# МИНИСТЕРСТВО СЕЛЬСКОГО ХОЗЯЙСТВА РОССИЙСКОЙ ФЕДЕРАЦИИ

Федеральное государственное бюджетное образовательное учреждение высшего образования «Брянский государственный аграрный университет»

**УТВЕРЖДАЮ** Проректор по учебной работе  $\frac{1}{2}$   $\frac{1}{2}$ 

# Информационные технологии в профессиональной деятельности

# РАБОЧАЯ ПРОГРАММА ДИСЦИПЛИНЫ

Закреплена за кафедрой

Информатики, информационных систем и технологий

Направление подготовки

Направленность (профиль)

Квалификация

Форма обучения

Общая трудоемкость

Часов по учебному плану

38.03.01 Экономика

Экономика предприятий и организаций

Бакалавр

Очная, очно-заочная

8 3.e.

288

Брянская область, 2021

Программу составил: Ст. преподаватель Милютина Е.М.

169 /  $f$ *noonucb*)

Ст. преподаватель Бишутина Л.И.

Рецензент: к.э.н., доцент Лысенкова С.Н.

 $(n_{\text{normal}})$ 

Рабочая программа дисциплины: Информационные технологии в профессиональной деятельности

#### разработана

в соответствии с ФГОС ВО по направлению подготовки 38.03.01 Экономика, утвержденным приказом Министерства науки и высшего образования Российской Федерации от 12.08.2020 г. № 954.

#### составлена

на основании учебных планов 2021 года поступления 38.03.01 Экономика Направление подготовки Направленность (профиль) Экономика предприятий и организаций утвержденного Учёным советом Университета протокол № 11 от «17» июня 2021 г.

одобрена на расширенном заседании кафедры протокол

Зав. кафедрой к.э.н., доцент Ульянова Н.Д.

информатики, информационных систем и технологий № 12 от «17» июня 2021 г.

<u>Wy</u>  $(noomucb)$ 

# **1. ЦЕЛИ ОСВОЕНИЯ ДИСЦИПЛИНЫ**

1.1. Целью дисциплины является формирование теоретических знаний и практических навыков в области внедрения, настройки, адаптации и использования автоматизированных информационных систем на базе новых высокоэффективных информационных технологий.

# **2. МЕСТО ДИСЦИПЛИНЫ В СТРУКТУРЕ ОПОП ВО**

Блок ОПОП ВО: Б1.О.16

.

2.1 Требования к предварительной подготовке обучающегося.

Б1.О.21 Для освоения дисциплины обучающиеся используют знания, умения, навыки, способы деятельности и установки, сформированные в ходе изучения дисциплин: «Экономическая информатика», «Региональная экономика», «Микроэкономика», «Бухгалтерский учет»

2.2 Дисциплины и практики, для которых освоение данной дисциплины (модуля) необходимо как предшествующее: «Электронный бизнес», «Бизнес-планирование», «Управление бизнес-процессами».

Знания, полученные при изучении дисциплины, необходимы при освоении дисциплин, изучающих информационные системы и технологии различных предметных областей.

# **3. ПЕРЕЧЕНЬ ПЛАНИРУЕМЫХ РЕЗУЛЬТАТОВ ОБУЧЕНИЯ ПО ДИСЦИПЛИНЕ, СООТНЕСЕННЫХ С ИНДИКАТОРАМИ ДОСТИЖЕНИЯ КОМПЕТЕНЦИЙ**

Достижения планируемых результатов обучения, соотнесенных с общими целями и задачами ОПОП, является целью освоения дисциплины.

Освоение дисциплины направлено на формирование следующих компетенций:

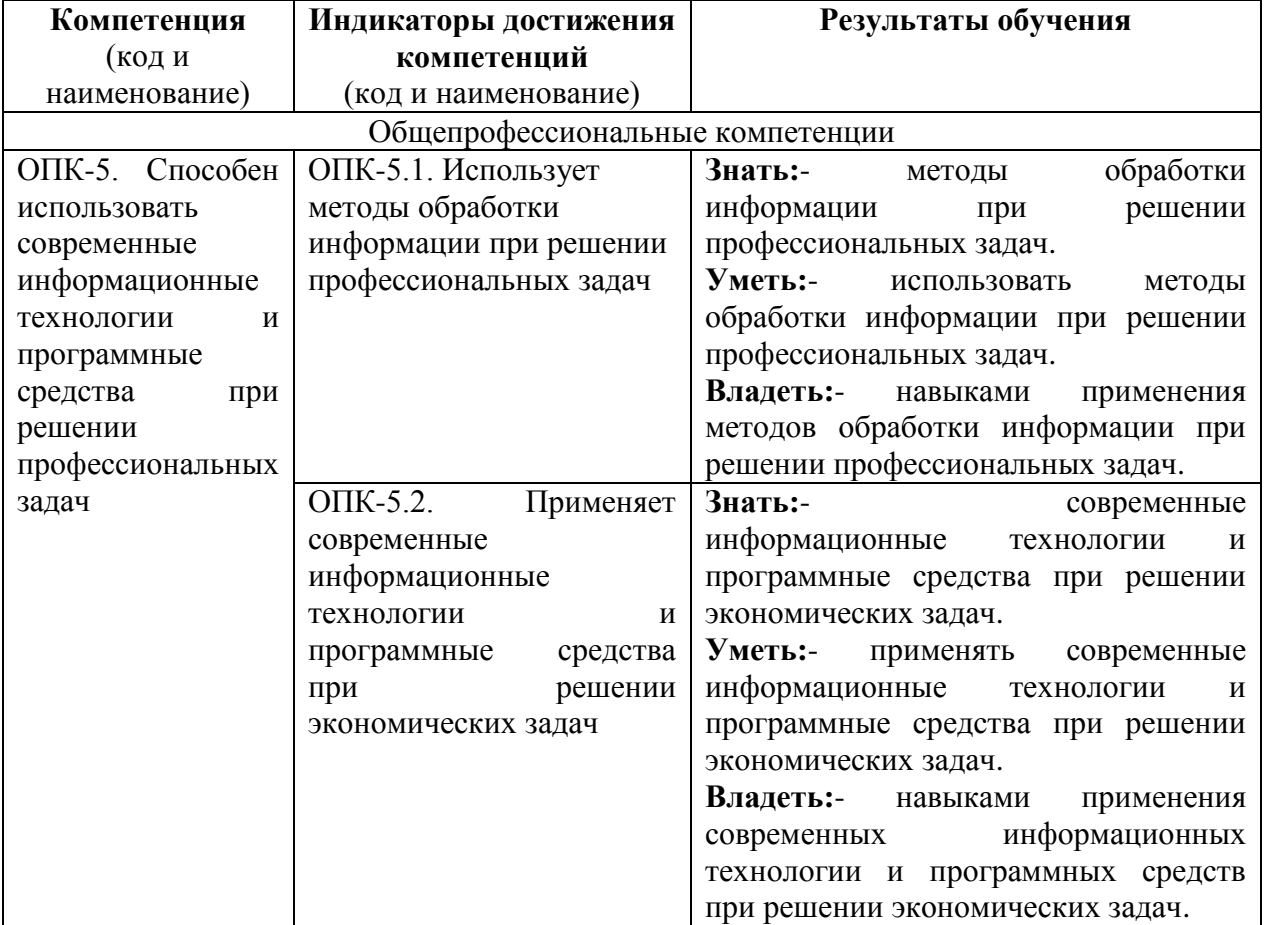

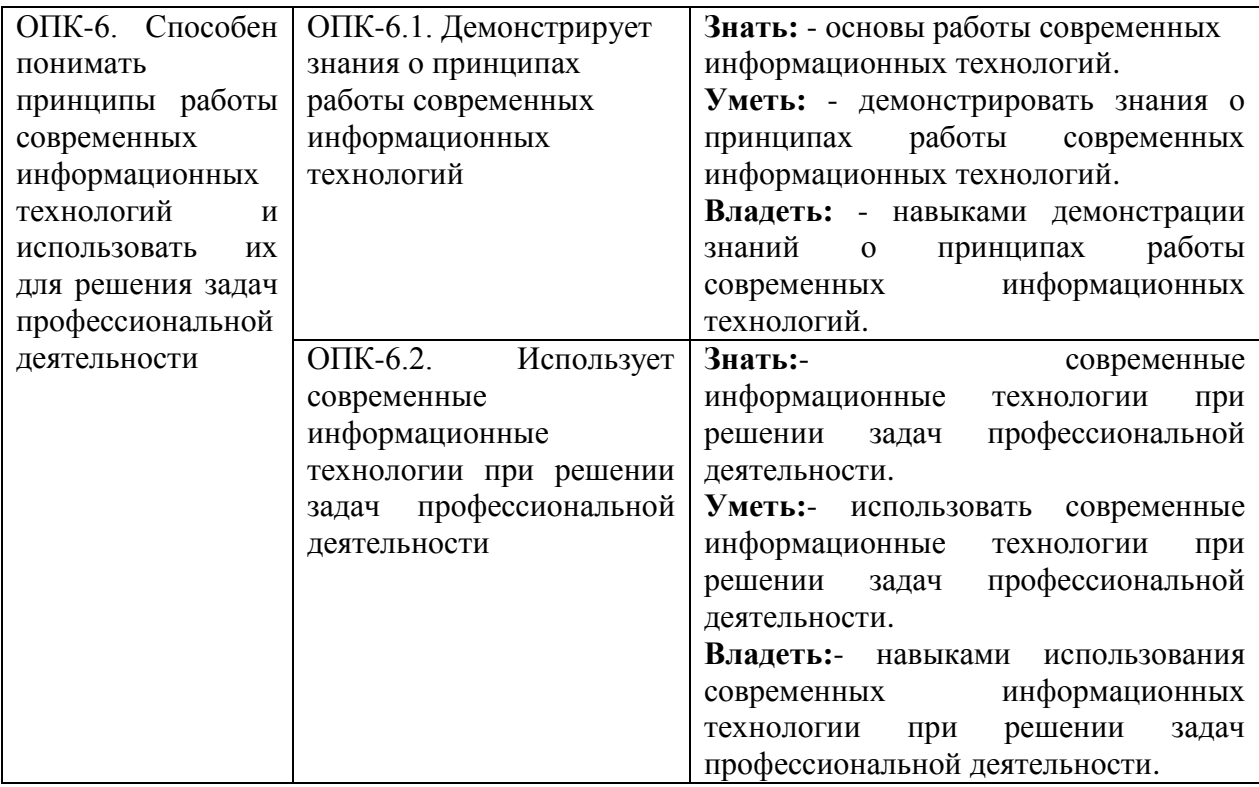

**Этапы формирования компетенций в процессе освоения образовательной программы**: в соответствии с учебным планом и планируемыми результатами освоения ОПОП.

# **4. РАСПРЕДЕЛЕНИЕ ЧАСОВ ДИСЦИПЛИНЫ ПО СЕМЕСТРАМ (очная форма)**

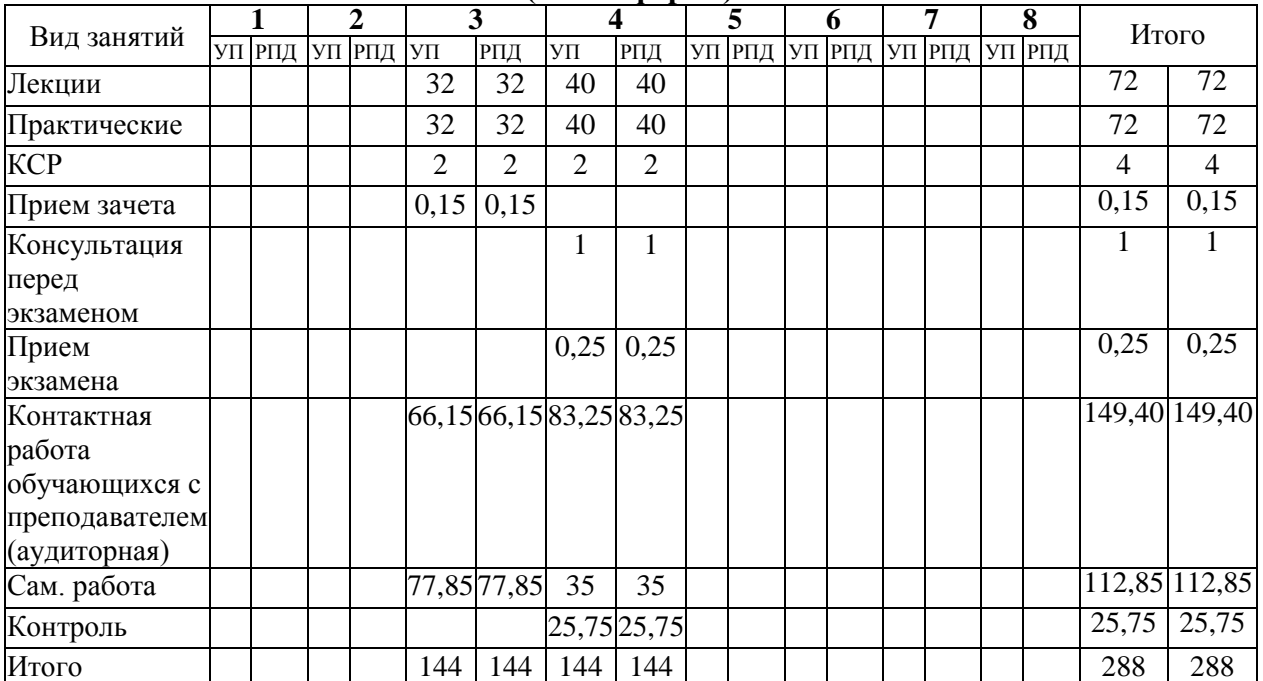

# **(очно-заочная форма)**

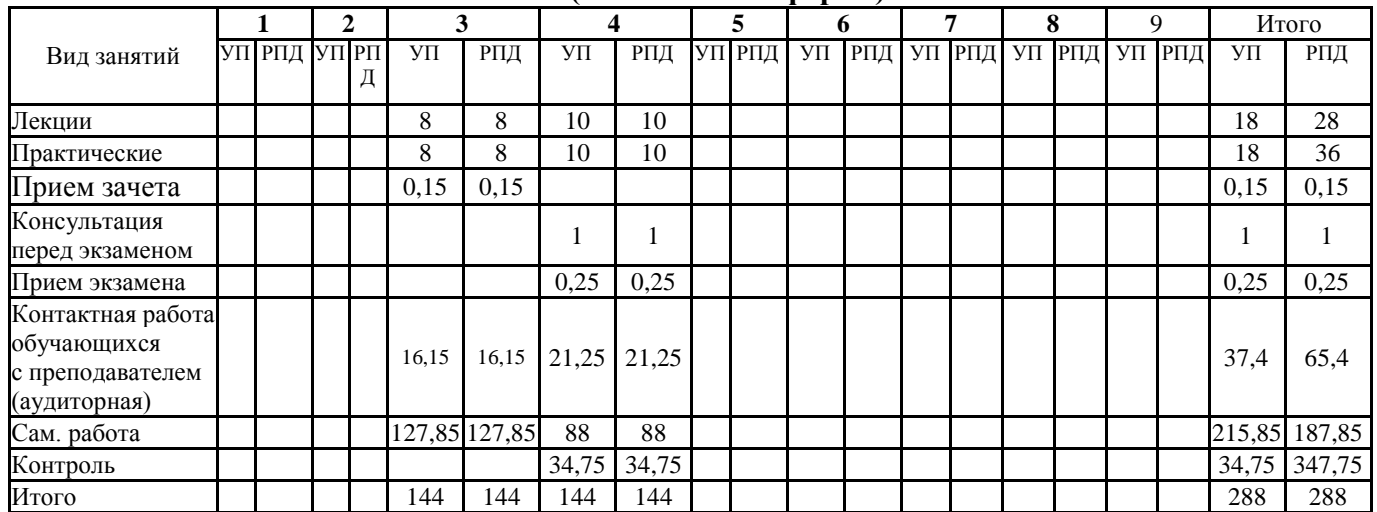

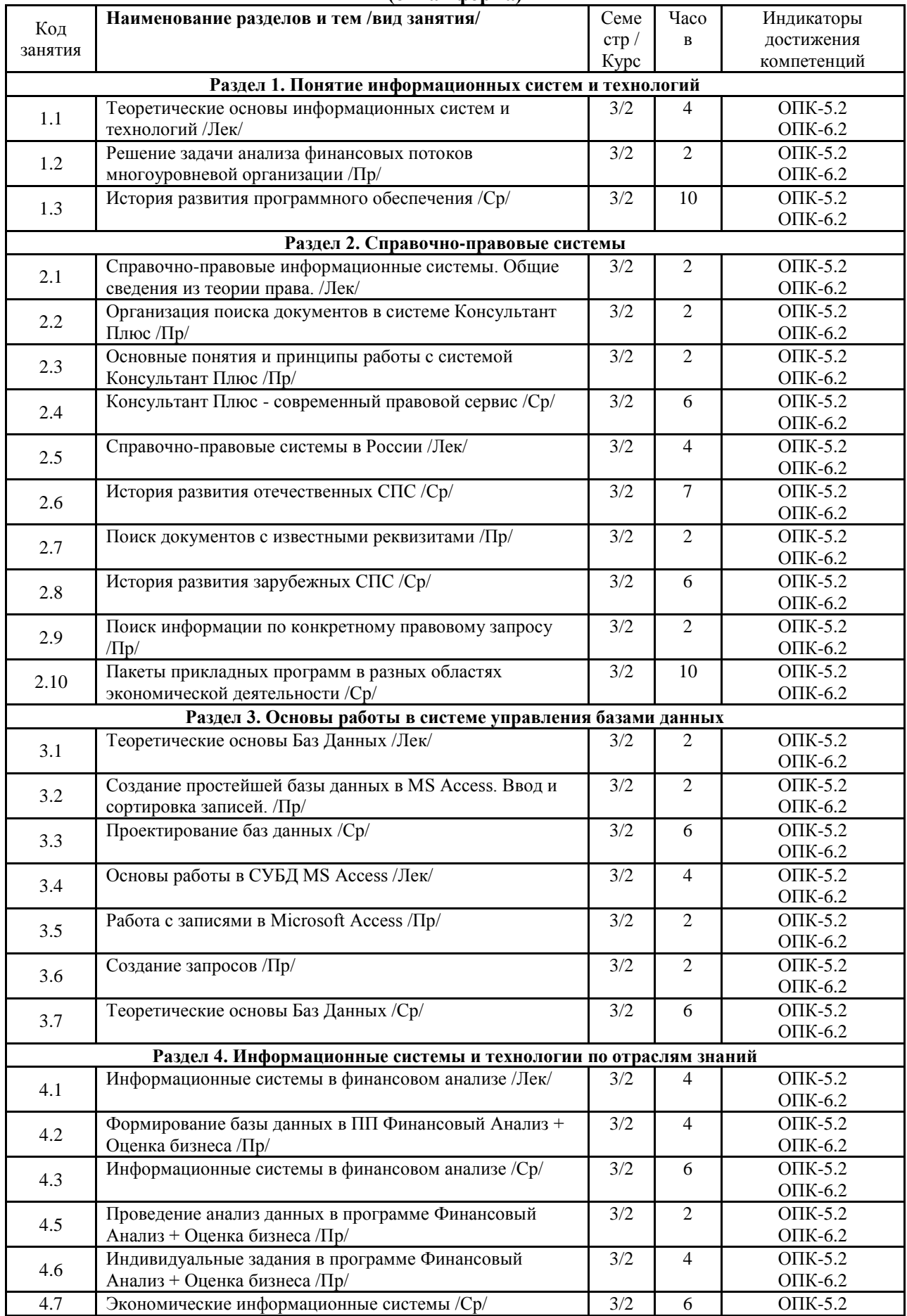

# **СТРУКТУРА И СОДЕРЖАНИЕ ДИСЦИПЛИНЫ (очная форма)**

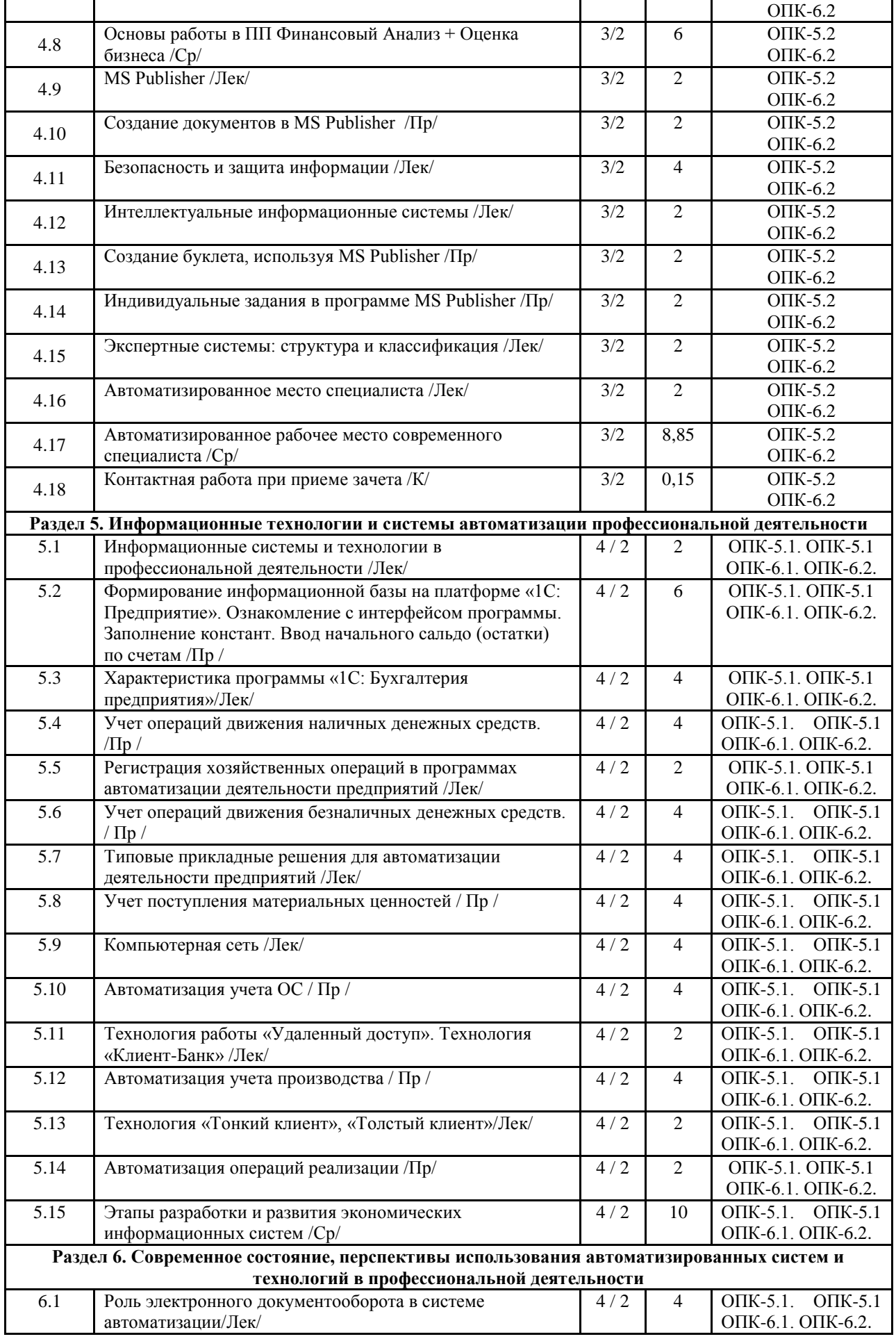

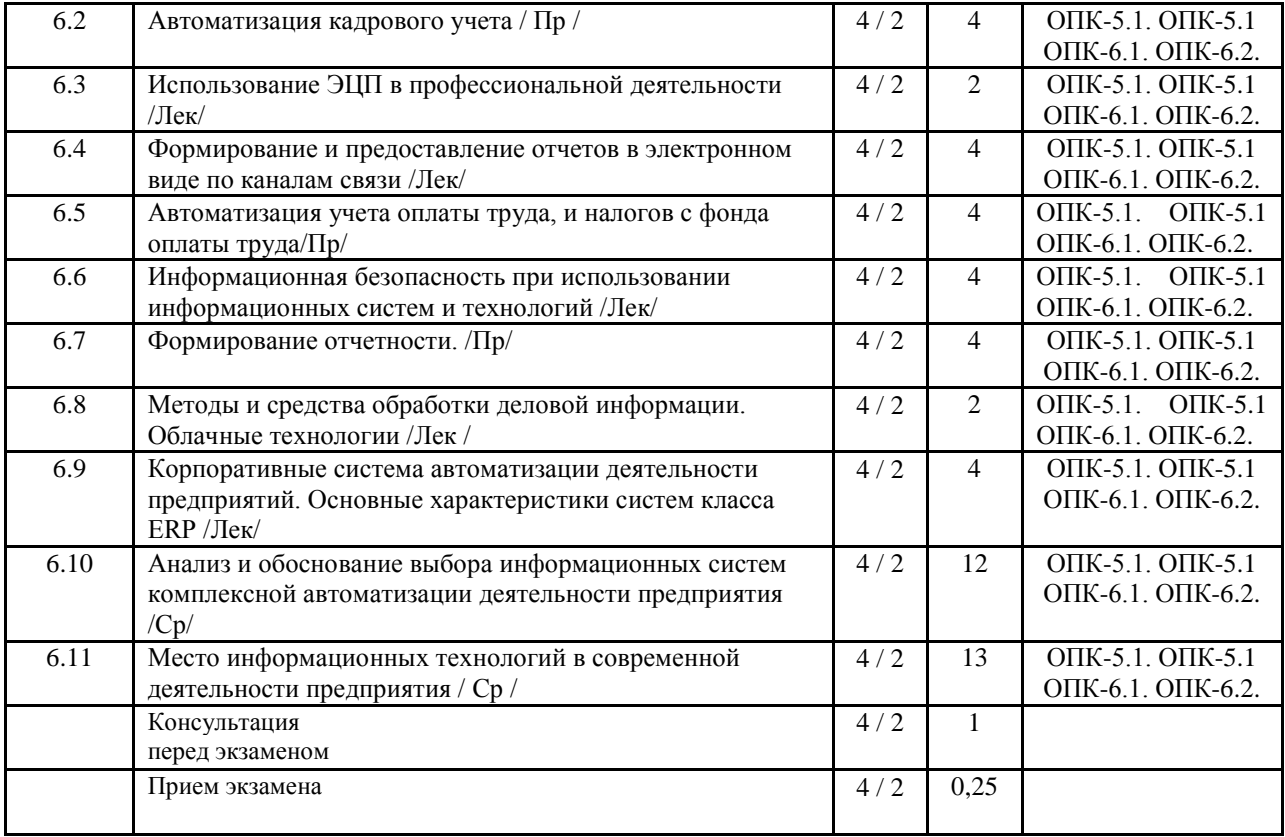

## **СТРУКТУРА И СОДЕРЖАНИЕ ДИСЦИПЛИНЫ (очно-заочная форма)**

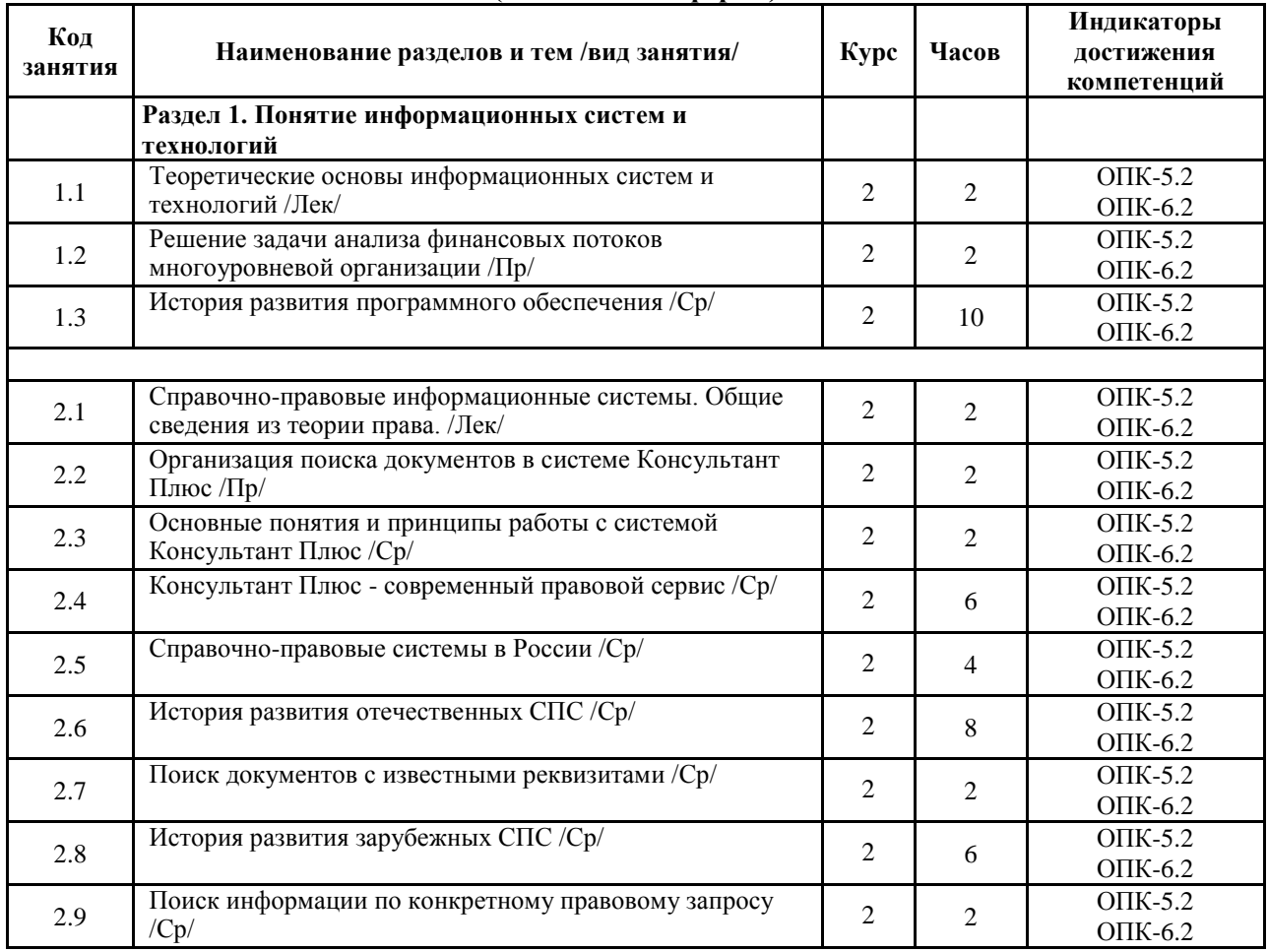

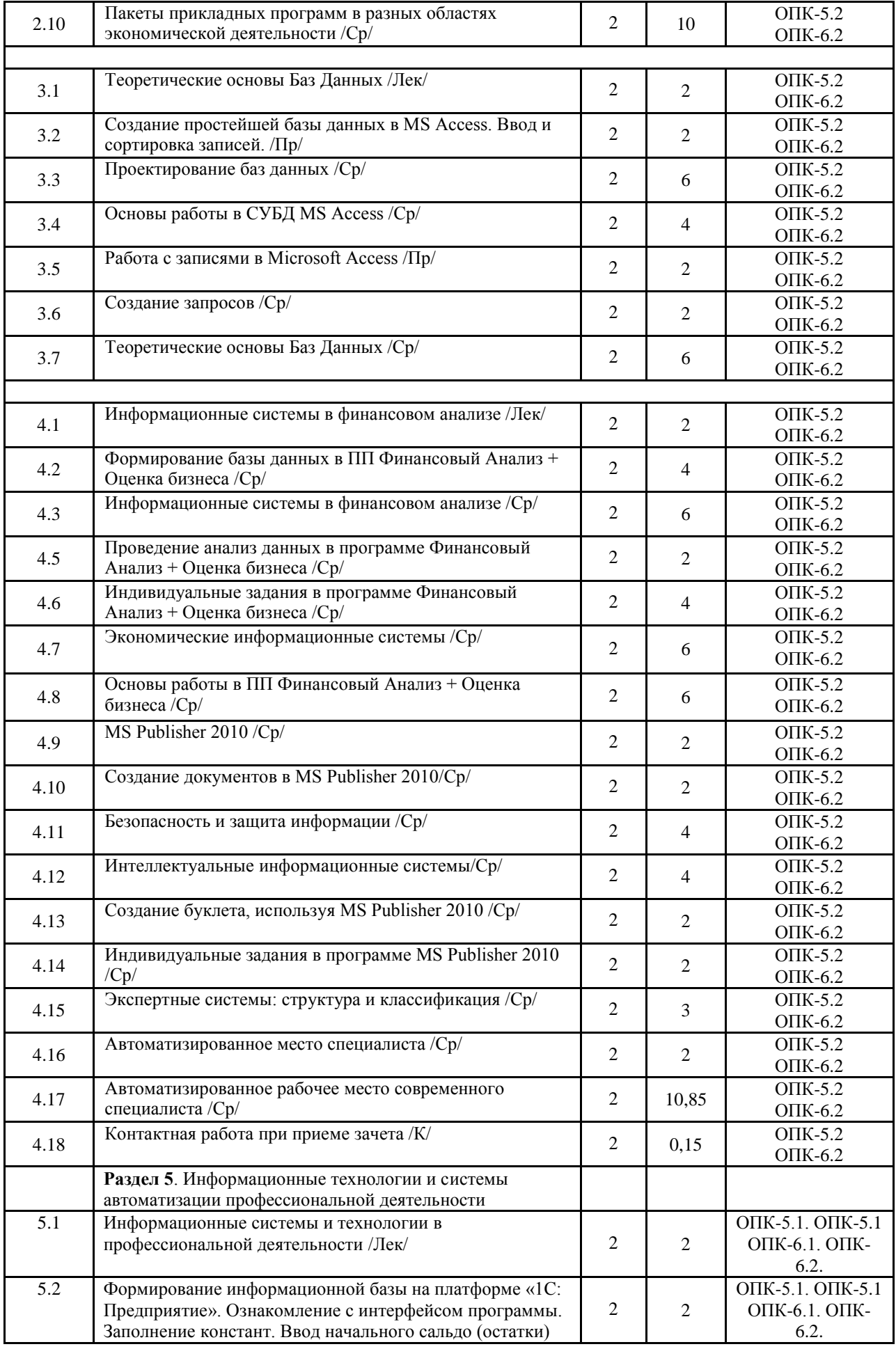

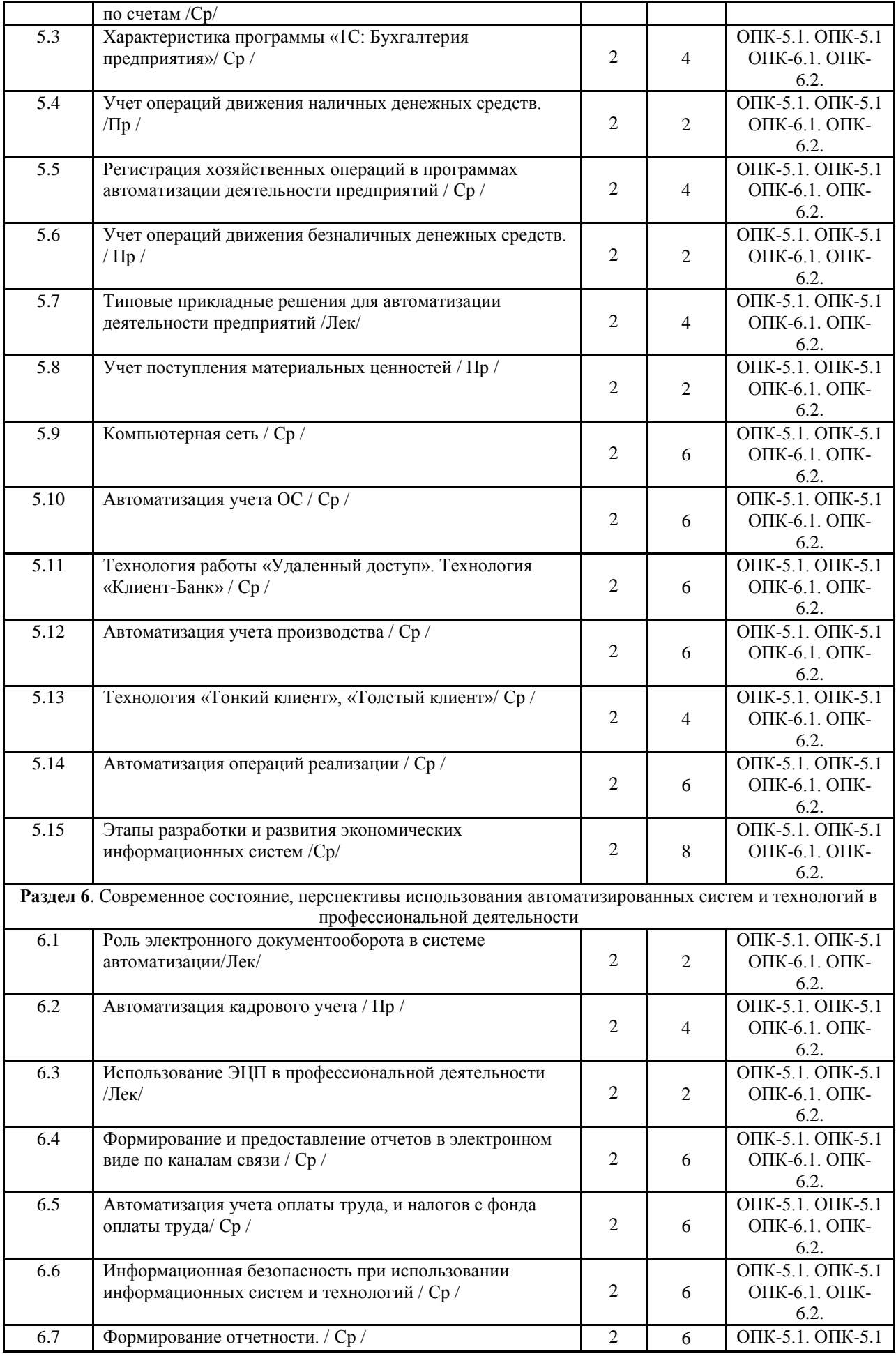

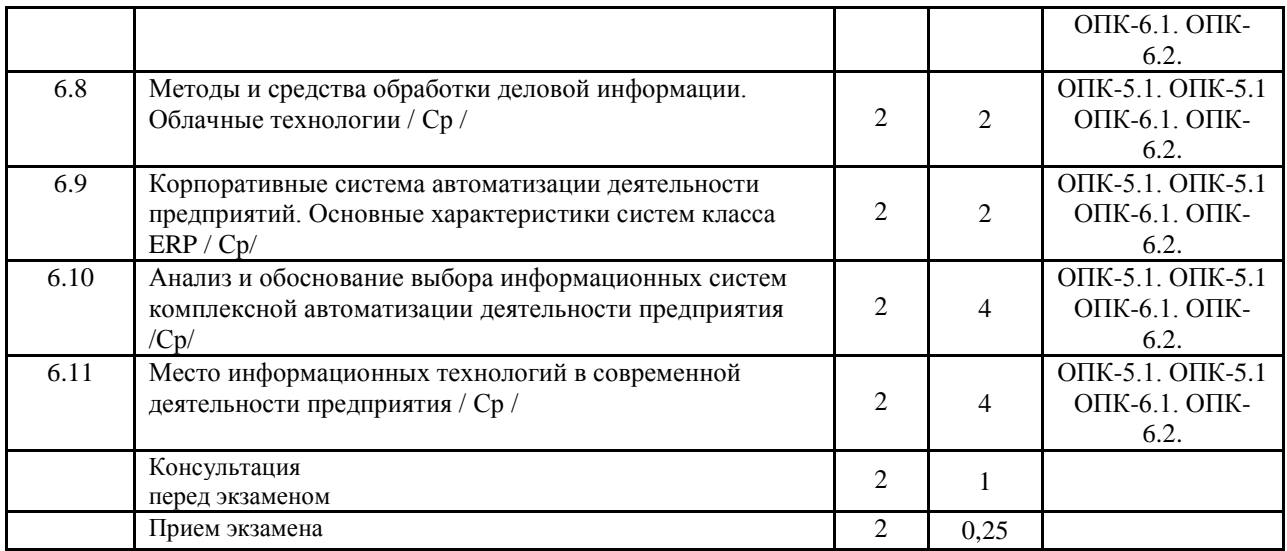

Реализация программы предполагает использование традиционной, активной и интерактивной форм обучения на лекционных, практических занятиях.

# **5. ФОНД ОЦЕНОЧНЫХ СРЕДСТВ**

# **Приложение 1**

# **6. УЧЕБНО-МЕТОДИЧЕСКОЕ И ИНФОРМАЦИОННОЕ ОБЕСПЕЧЕНИЕ ДИСЦИПЛИНЫ**

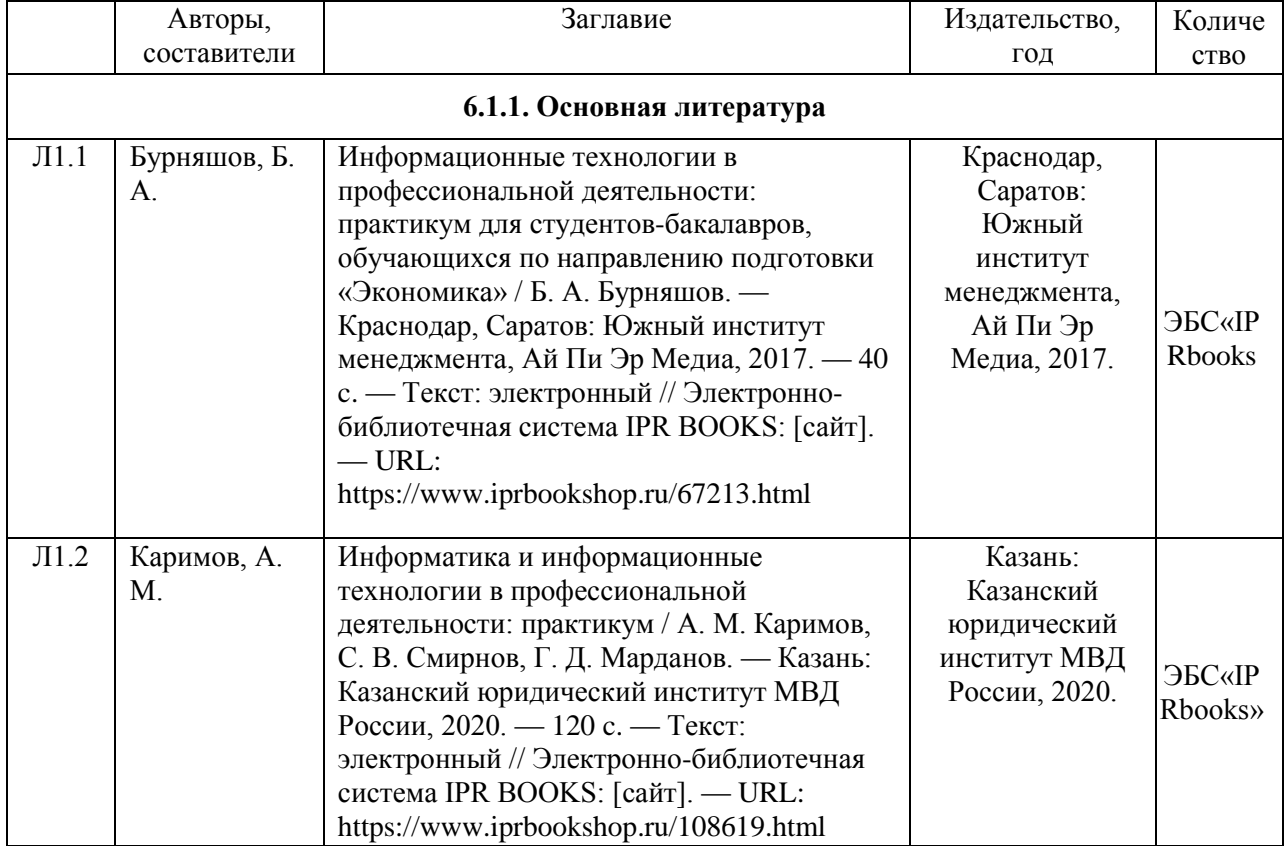

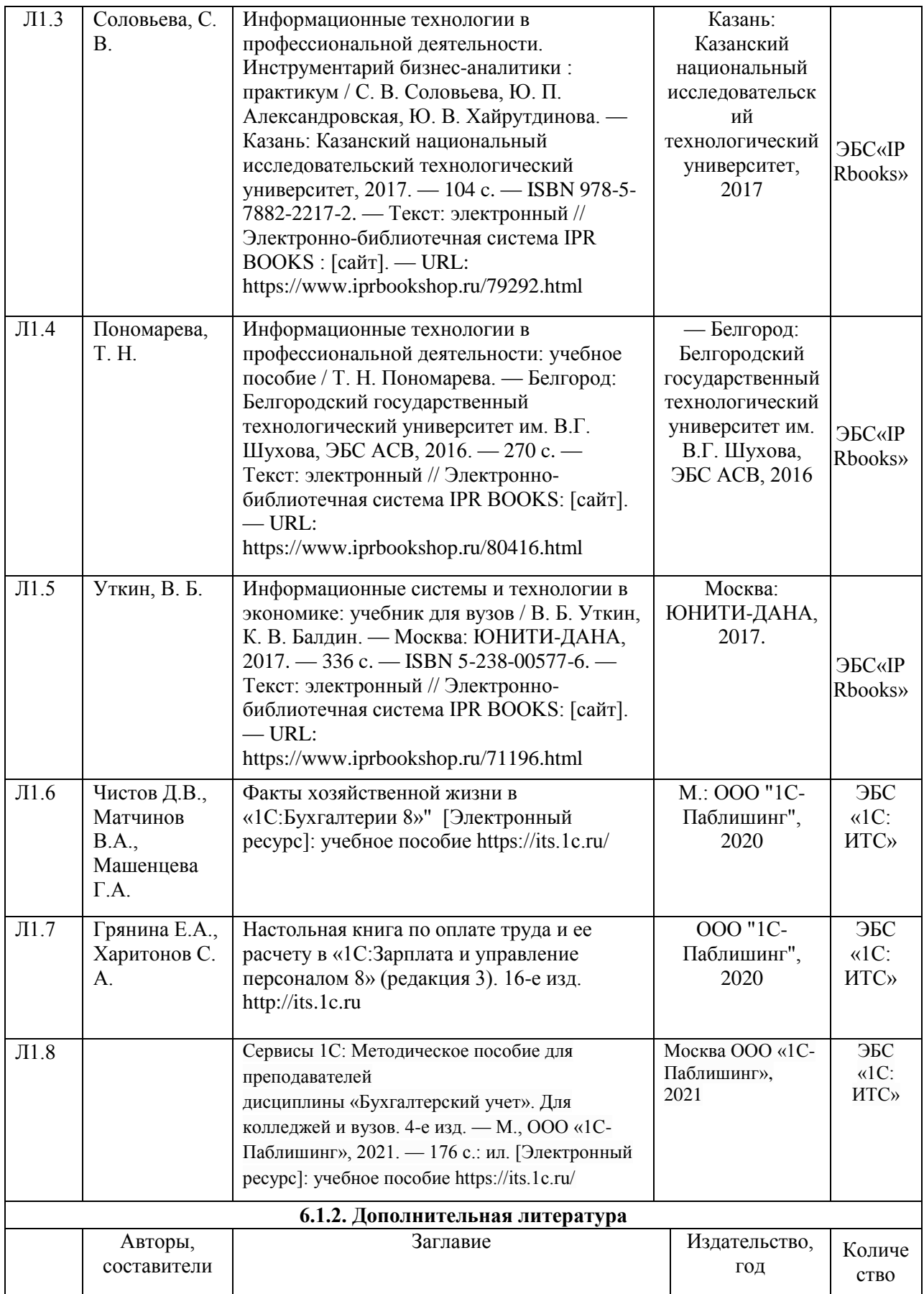

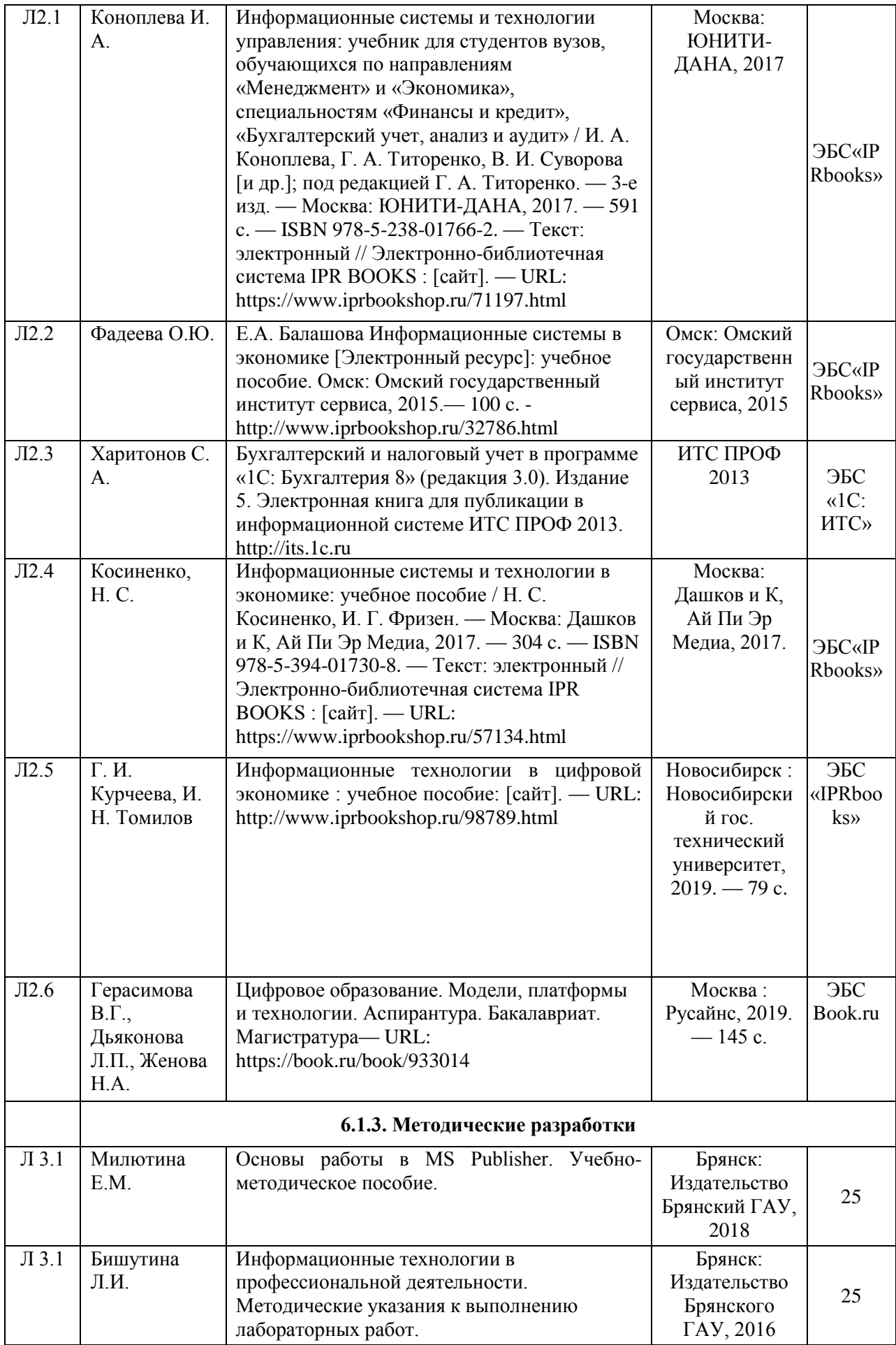

# **6.2. Перечень профессиональных баз данных и информационных справочных систем**

1. Компьютерная информационно-правовая система «КонсультантПлюс»

2. Профессиональная справочная система «Техэксперт»

3. Официальный интернет-портал базы данных правовой информации http://pravo.gov.ru/

4. Портал Федеральных государственных образовательных стандартов высшего образования http://fgosvo.ru/

5. Портал "Информационно-коммуникационные технологии в образовании" http://www.ict.edu.ru/

6. Web of Science Core Collection политематическая реферативно-библиографическая и наукометрическая (библиометрическая) база данных http://www.webofscience.com

7. Полнотекстовый архив «Национальный Электронно-Информационный Консорциум» (НЭИКОН) https://neicon.ru/

8. Базы данных издательства Springer https://link.springer.com/

# **6.3. Перечень программного обеспечения**

- 1. Операционная система Microsoft Windows XP Professional Russian
- 2. Операционная система Microsoft Windows 7 Professional Russian
- 3. Операционная система Microsoft Windows 10 Professional Russian
- 4. Офисное программное обеспечение Microsoft Office 2010 Standart
- 5. Офисное программное обеспечение Microsoft Office 2013 Standart
- 6. Офисное программное обеспечение Microsoft Office 2016 Standart
- 7. Офисное программное обеспечение OpenOffice
- 8. Офисное программное обеспечение LibreOffice
- 9. Программа для просмотра PDF Foxit Reader
- 10. Интернет-браузеры
- 11. ПП Финансовый Анализ + Опенка бизнеса

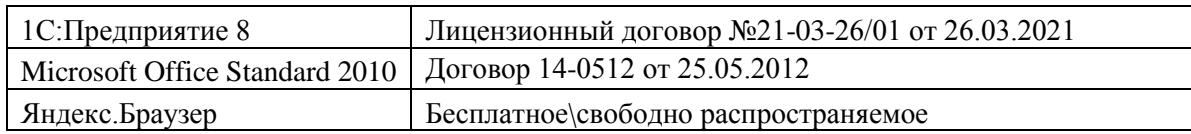

# **7. МАТЕРИАЛЬНО-ТЕХНИЧЕСКОЕ ОБЕСПЕЧЕНИЕ ДИСЦИПЛИНЫ (МОДУЛЯ)**

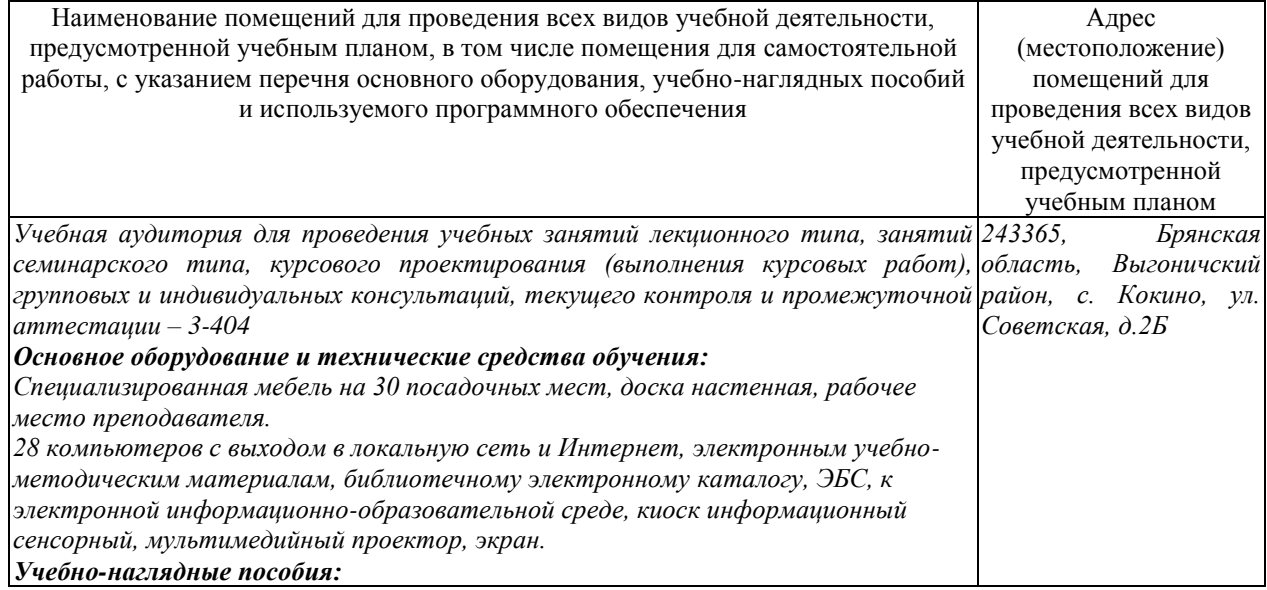

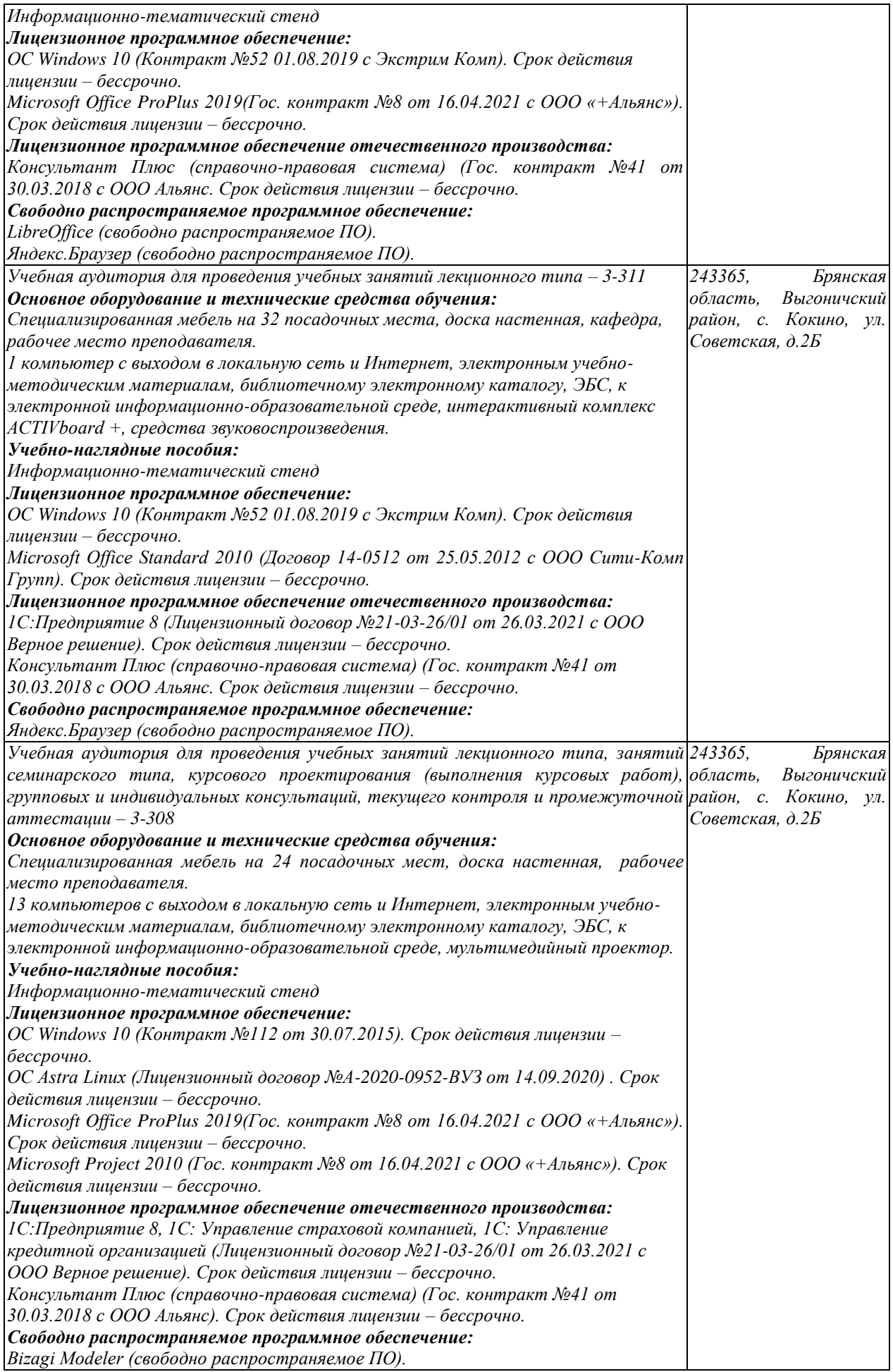

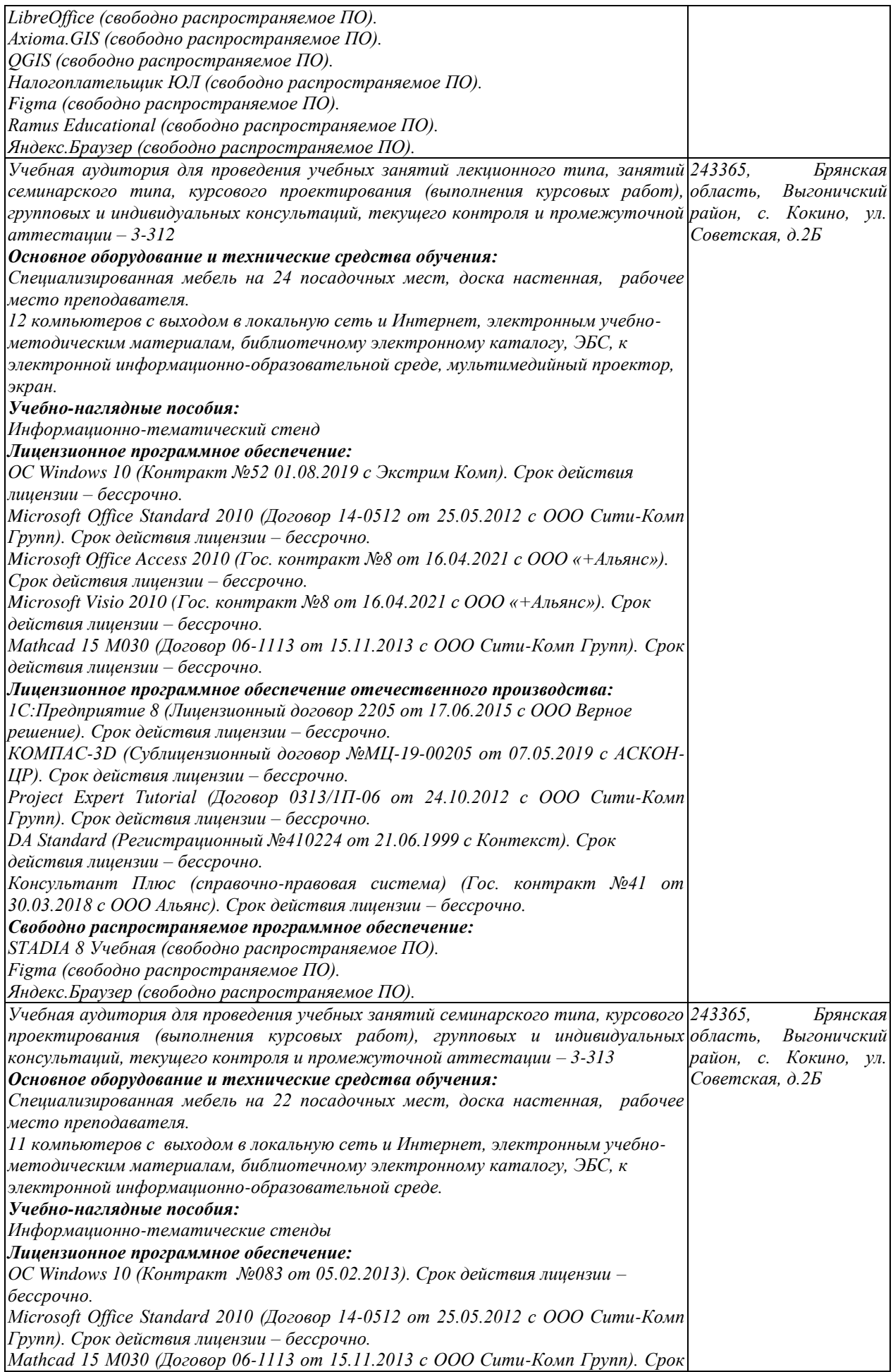

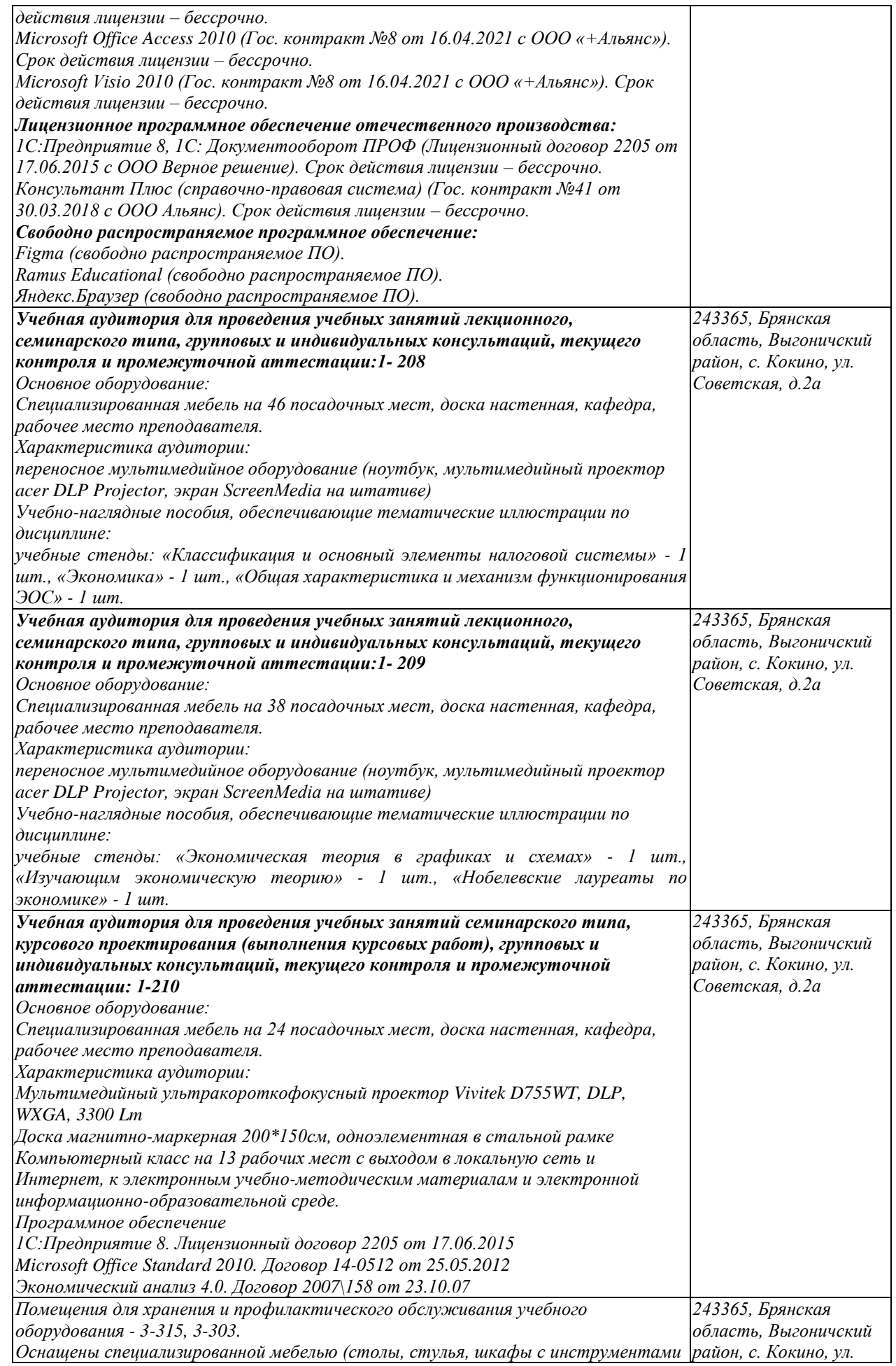

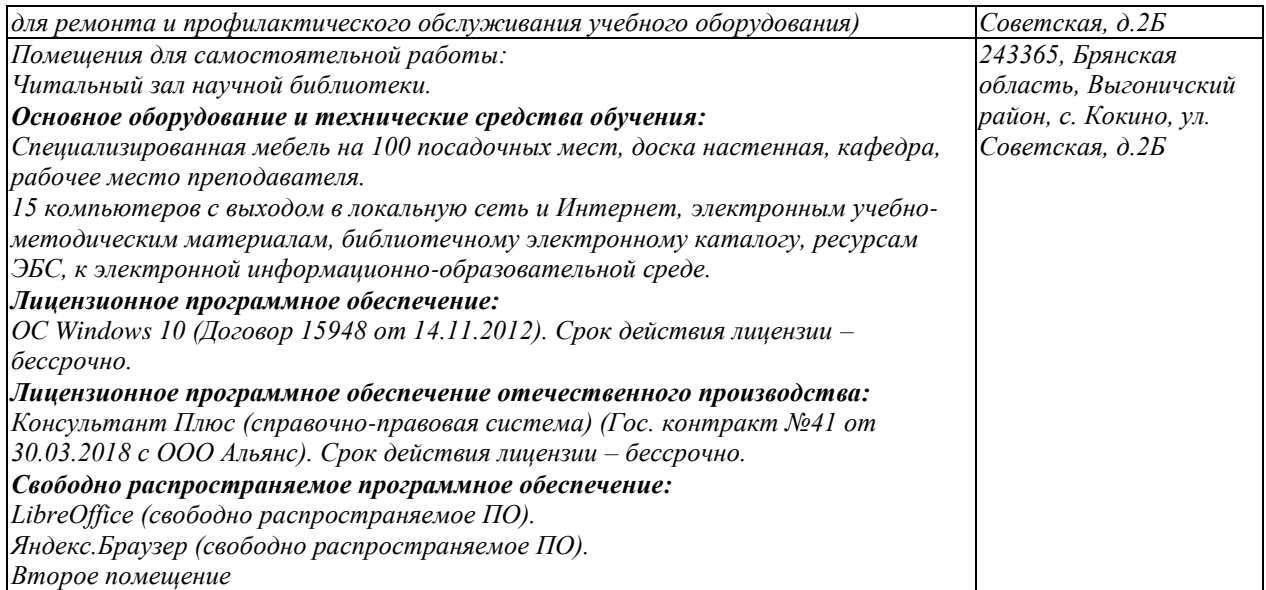

# **ФОНД ОЦЕНОЧНЫХ СРЕДСТВ по дисциплине**

# **Информационные технологии в профессиональной деятельности**

# **1. ПАСПОРТ ФОНДА ОЦЕНОЧНЫХ СРЕДСТВ**

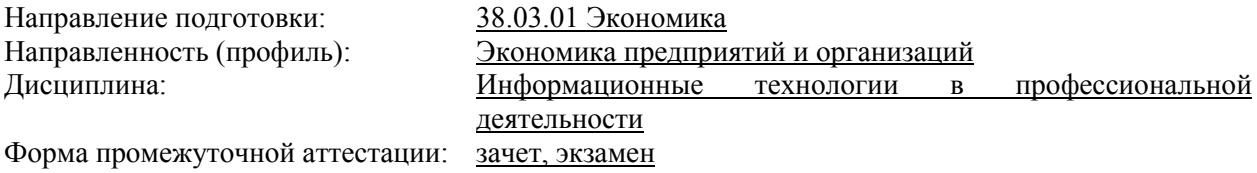

# **2. ПЕРЕЧЕНЬ ФОРМИРУЕМЫХ КОМПЕТЕНЦИЙ И ЭТАПЫ ИХ ФОРМИРОВАНИЯ**

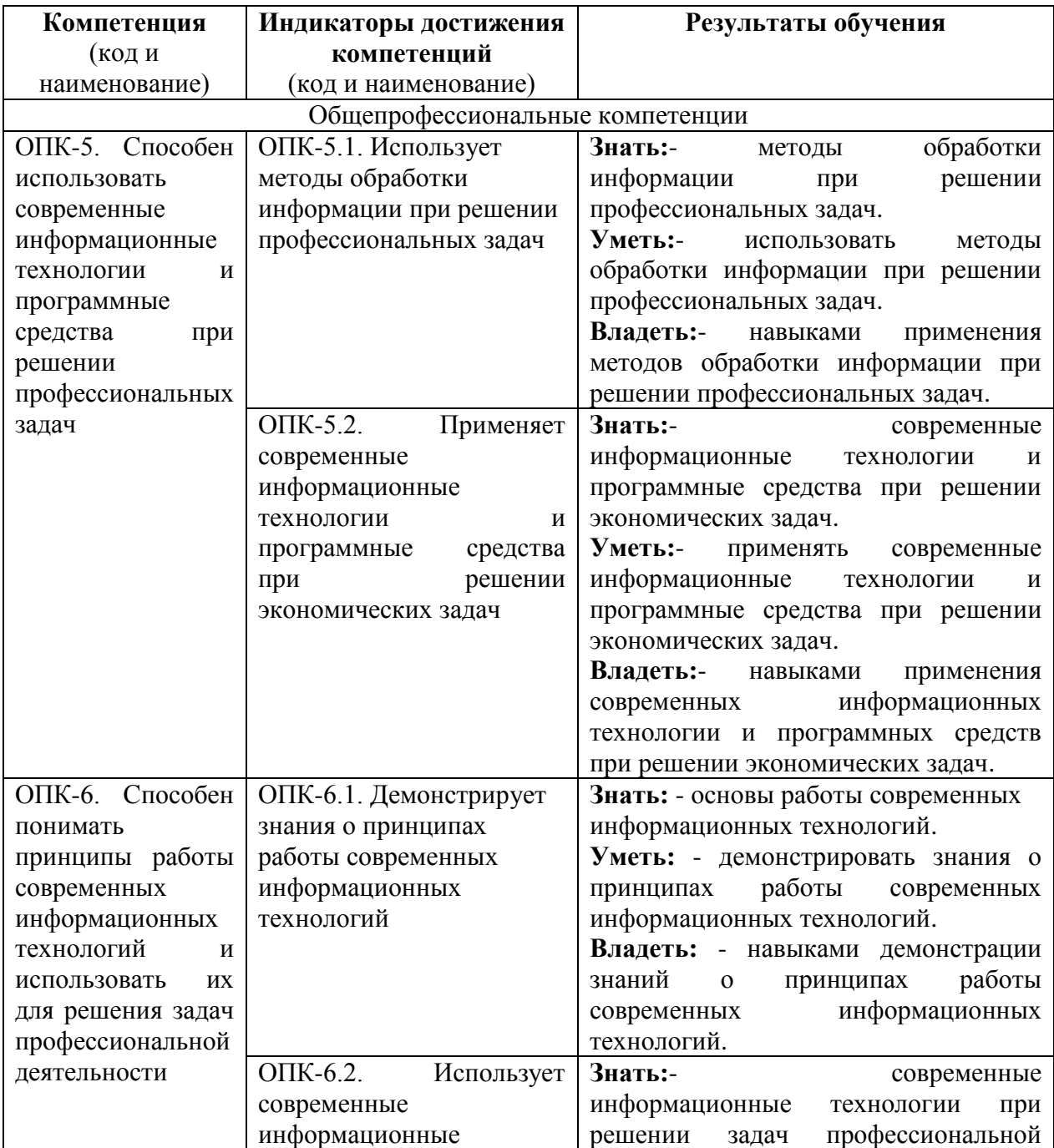

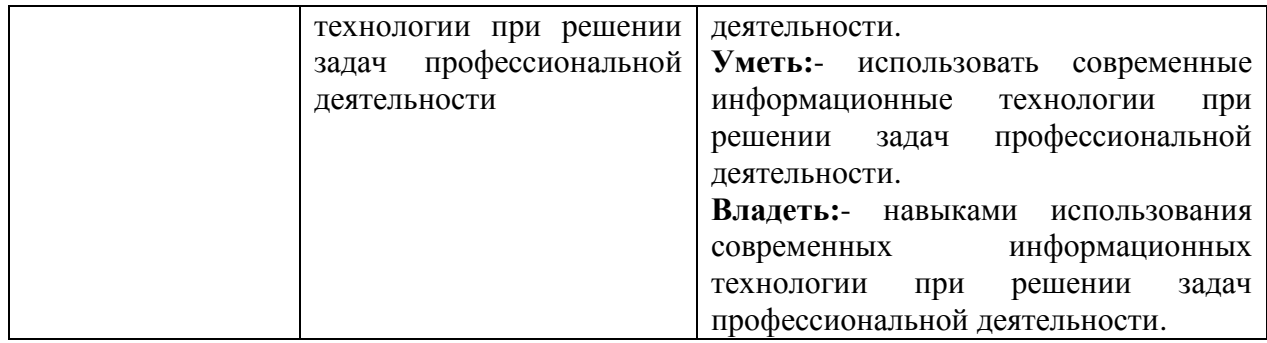

#### 2.2. Процесс формирования компетенций по дисциплине «Информационные технологии в профессиональной деятельности»

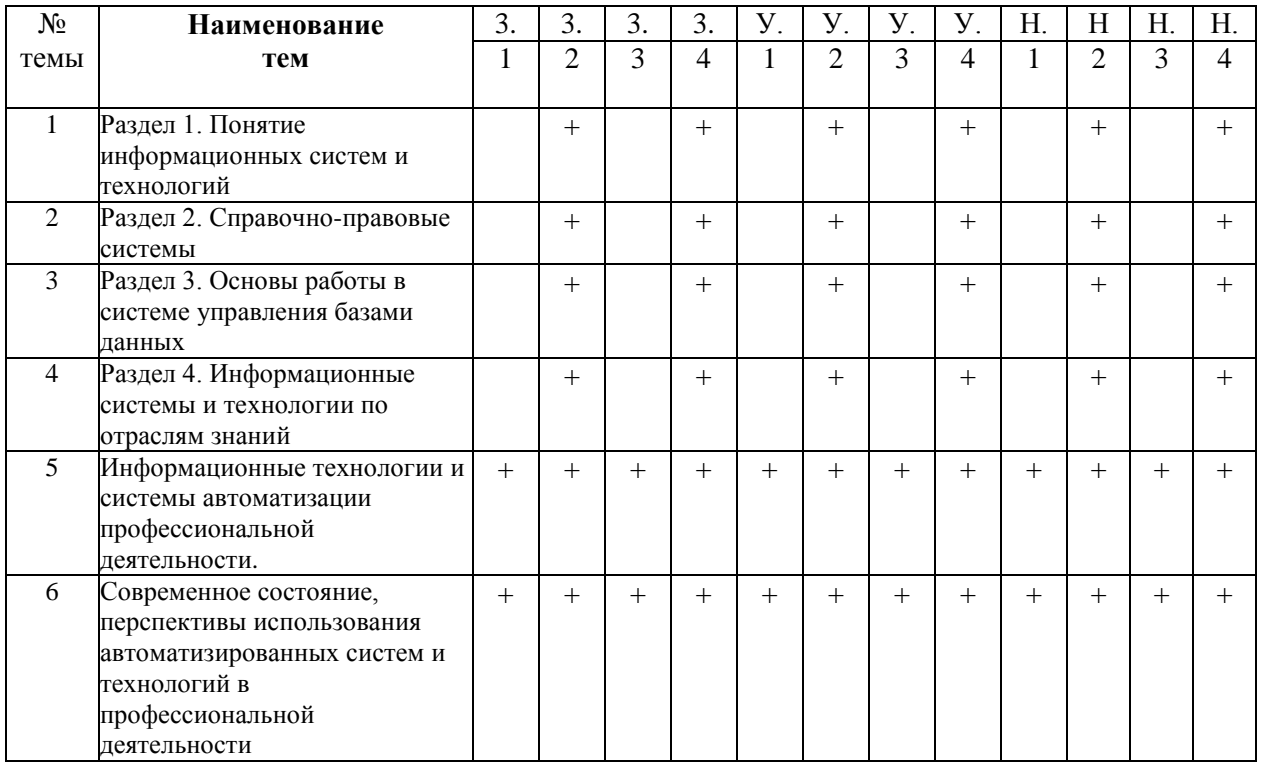

Сокращение:

3. - знание; У. - умение; Н. - навыки.

# 2.3. Структура компетенций по дисциплине

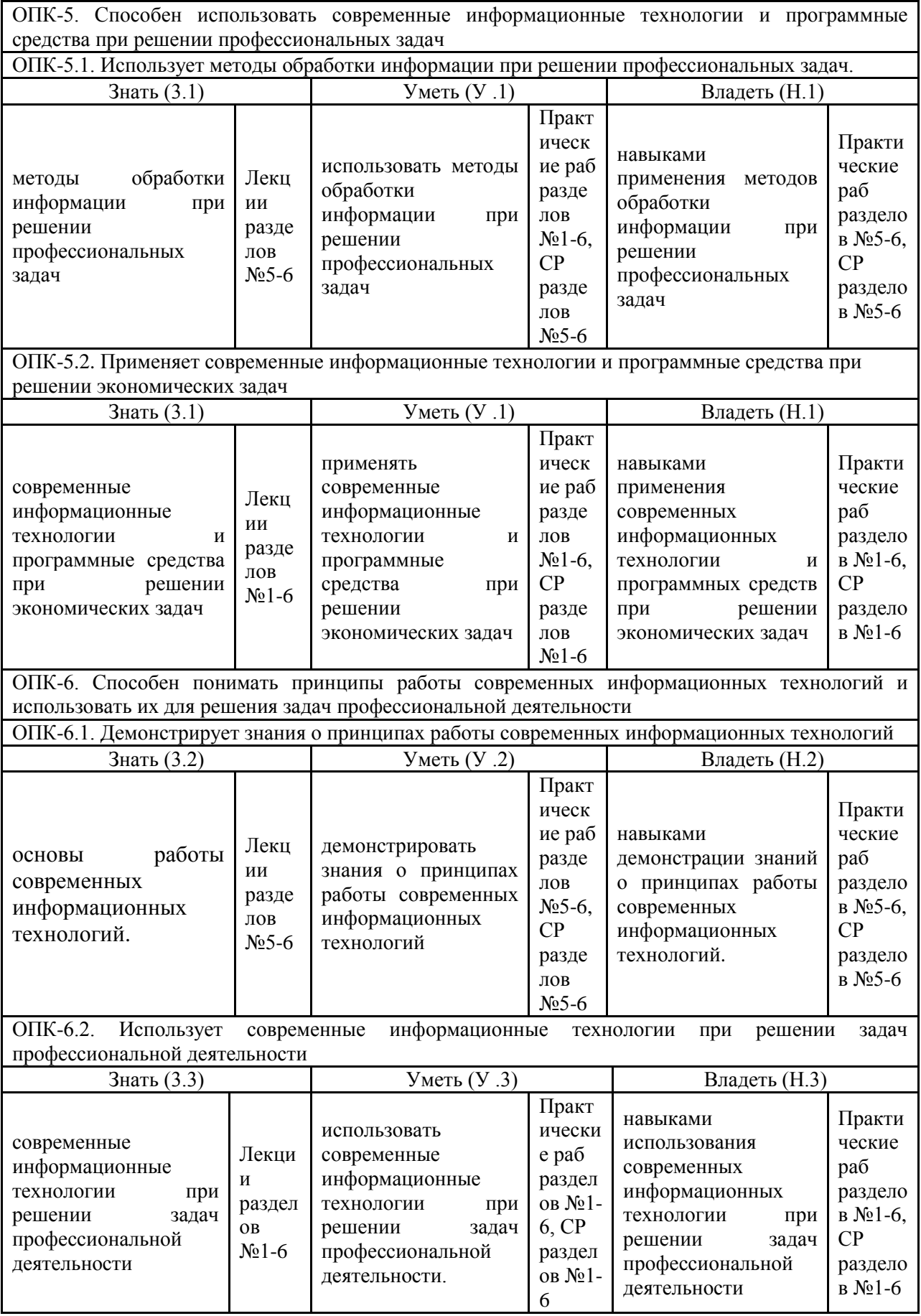

# **З. ПОКАЗАТЕЛИ, КРИТЕРИИ ОЦЕНКИ КОМПЕТЕНЦИЙ И ТИПОВЫЕ КОНТРОЛЬНЫЕ ЗАДАНИЯ**

3.1 Оценочные средства для проведения промежуточной аттестации дисциплины Карта оценочных средств промежуточной аттестации дисциплины, проводимой в форме зачета и

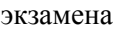

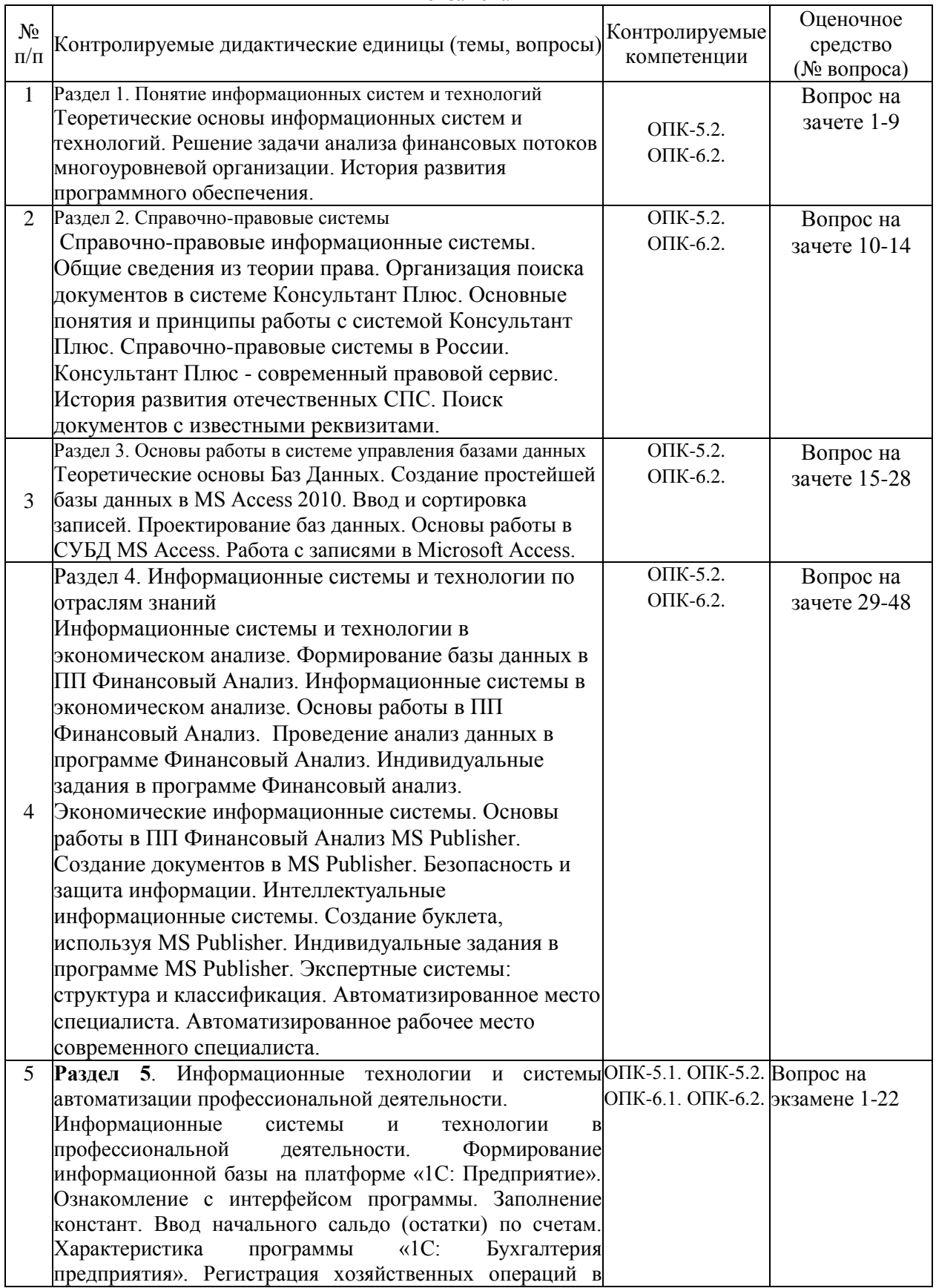

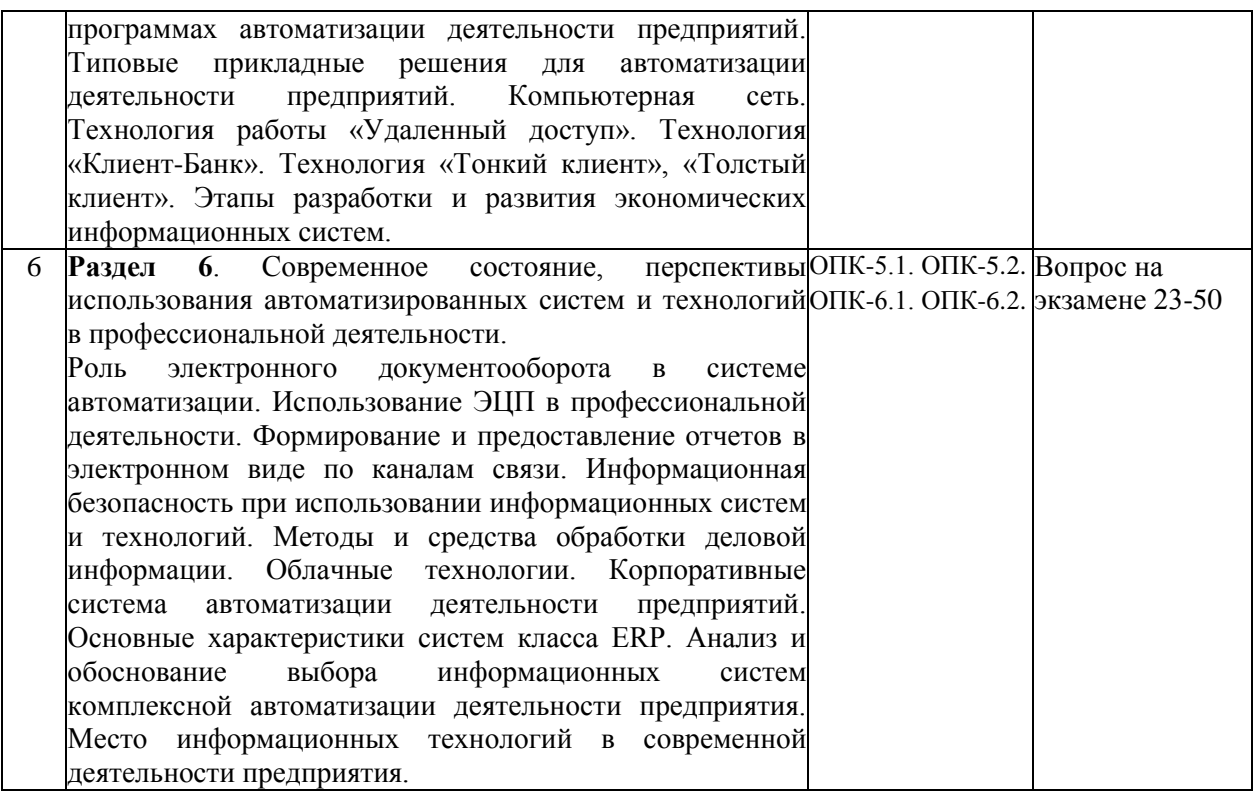

Перечень вопросов по дисциплине «Информационные технологии в профессиональной деятельности»

### **Вопросы к зачету**

- 1. Понятие, структура и классификация информационных технологий.
- 2. Классификация программного обеспечения.
- 3. Понятие пакета прикладных программ.
- 4. История развития ЭВМ и программного обеспечения.
- 5. Понятие и задачи компьютерной справочно-правовой системы.
- 6. Общие сведения из теории права.
- 7. Способы распространения правовой информации.

8. Перспективы использования компьютерных технологий для официального опубликования нормативных правовых актов.

- 9. История развития отечественных справочно-правовых систем.
- 10. Современный российский рынок справочно-правовых систем.
- 11. Перспективы развития рынка справочно-правовых систем.
- 12. Система «Консультант Плюс».
- 13. СПС «Гарант».
- 14. СПС «Кодекс».
- 15. Понятие и состав банка данных.
- 16. Понятие базы данных (модели баз данных).
- 17. Иерархическая модель данных.
- 18. Сетевая модель данных.
- 19. Реляционная модель данных.
- 20. Система управления базами данных (СУБД).
- 21. Технические и организационно-методические средства банка данных.
- 22. Администратор банка данных.
- 23 Назначение и интерфейс Microsoft Access 2010.
- 24. Объекты Microsoft Access.
- 25. Проектирование базы данных Microsoft Access.
- 26. Создание межтабличных связей.
- 27. Работа с запросами в Microsoft Access.
- 28. Типы данных в Microsoft Access.
- 29. Понятие информационных систем Экономического Анализа.
- 30. Методика проведения экономического анализа.
- 31. Обзор информационных систем экономического анализа.
- 32. Функциональные возможности программы «Финансовый Анализ+Оценка бизнеса».
- 33. Программа База Данных пакета «Финансовый Анализ+Оценка бизнеса».
- 34. Программа Анализ пакета «Финансовый Анализ+Оценка бизнеса».
- 35. Интерфейс MS Publisher.
- 36. Новые возможности программы MS Publisher.
- 37. Основы работы в MS Publisher.
- 38. Понятие информационной безопасности. Государственная тайна.
- 39. Понятие и классификация «компьютерных вирусов».
- 40. Защита от компьютерных вирусов.
- 41. Общие сведения об интеллектуальных информационных системах.
- 42. Особенности и направления развития искусственного интеллекта.
- 43. Системы с интеллектуальным интерфейсом.
- 44. Понятие и структура экспертной системы (ЭС).
- 45. Классификация экспертных систем.
- 46. Технология разработки экспертных систем.
- 47. Сущность и принципы автоматизированного рабочего места.
- 48. Классификация автоматизированного рабочего места.

#### **Вопросы к экзамену**

- 1. Понятие информационных технологий
- 2. Виды информационных технологий
- 3. Классификация информационных технологий.
- 4. Информационные системы
- 5. Платформа, конфигурация, релиз понятия экономической системы.
- 6. Объекты метаданных системы автоматизации.
- 7. Основные возможности программы «1С:Бухгалтерия предприятия»
- 8. Формирование информации вручную.
- 9. Формирование записей с помощью шаблонов.
- 10. Формирование записей документами.
- 11. Типовые решения программных продуктов.
- 12. Отраслевые решения.
- 13. Специализированные решения.
- 14. Компьютерные сети их виды.
- 15. Ресурсы сети Интернет.
- 16. Использование сети в профессиональной деятельности
- 17. Распределенная обработка учетной информации.
- 18. Технология работы «Удаленный доступ».
- 19. Технология «Клиент-Банк».
- 20. Технология «Толстый клиент».
- 21. Технология «Тонкий клиент».
- 22. Этапы разработки и развития экономических информационных систем
- 23. Система внутреннего документооборота.
- 24. Система внешнего документооборота.
- 25. Роль электронных документов в информационных экономических системах.
- 26. Специализированные системы электронного документооборота.
- 27. Обмен информацией между конфигурациями на примере системы 1С.
- 28. Понятие, назначение, правовые основы применения электронно-цифровой подписи.
- 29. Виды электронно-цифровой подписи.
- 30. Применение электронно-цифровой подписи в профессиональной деятельности.
- 31. Формирование и предоставление отчетов в электронном виде по каналам связи
- 32. Регламентированные отчеты
- 33. Обновление регламентированной отчетности.
- 34. Несанкционированный доступ
- 35. Методы и средства, принципы зашиты информации
- 36. Информационная безопасность при использовании программных продуктов.
- 37. Методы обработки деловой информации.
- 38. Средства обработки деловой информации.
- 39. Понятие «Облачные» технологии.
- 40. «Облачные» технологии 1С.
- 41. Классификация систем автоматизации управления предприятием.
- 42. Системы автоматизации малого и среднего бизнеса.
- 43. Корпоративные информационные системы.
- 44. Основные характеристики систем класса ERP.
- 45. Преимуществам ERP-систем при автоматизации деятельности предприятий.
- 46. Требования к комплексным системам автоматизации предприятий.
- 47. Внедрение и адаптация программных продуктов.
- 48. Опыт внедрения экономических информационных систем.
- 49. Критерии выбора программных средств компьютеризации деятельности предприятий.
- 50. Место информационных технологий в деятельности предприятия

### **Критерии оценки компетенций.**

Промежуточная аттестация обучающихся по дисциплине «Информационные технологии в профессиональной деятельности» проводится в соответствии с Уставом Университета, Положением о текущем контроле успеваемости и промежуточной аттестации обучающихся по программам ВО. Промежуточная аттестация по дисциплине проводится в соответствии с рабочим учебным планом в 3 семестре в форме зачета, в 4 семестре форме экзамена по очной форме обучения, на 2 курсе по очно-заочной форме обучения.

Обучающиеся допускается к зачету, экзамену по дисциплине в случае выполнения им учебного плана по дисциплине: выполнения всех заданий и мероприятий, предусмотренных рабочей программой дисциплины.

### **Оценивание студента на зачёте**

Оценка знаний студента на зачете носит комплексный характер и определяется его:

- ответом на зачете
- результатами промежуточной аттестации;
- прохождением итогового теста

Знания, умения, навыки студента на зачете оцениваются оценками: «*зачтено*», «*не зачтено».*

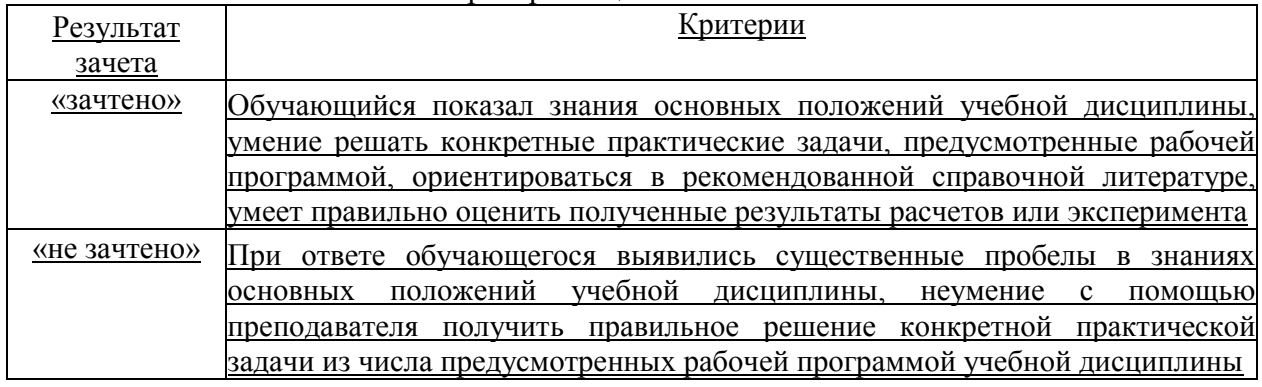

# Критерии оценки на зачете

### **Оценивание студента на экзамене**

Оценка знаний обучаемых на экзамене носит комплексный характер, является балльной и определяется его:

- ответом на экзамене;
- результатами тестирования знаний основных понятий;
- активной работой на практических занятиях.

# Знания, умения, навыки обучающегося на экзамене оцениваются оценками: «*отлично*», «*хорошо», «удовлетворительно», «неудовлетворительно».*

**Оценка Баллы Требования к знаниям** *«отлично» 15* - обучающийся свободно справляется с решением практических задач, причем не затрудняется с решением при видоизменении заданий, правильно обосновывает принятое решение, глубоко и прочно усвоил программный материал, исчерпывающе, последовательно, четко и логически стройно его излагает на экзамене, умеет тесно увязывать теорию с практикой. *14* - обучающийся свободно справляется с решением практических задач, причем не затрудняется с решением при видоизменении заданий, правильно обосновывает принятое решение, твердо знает материал, грамотно и по существу излагает его, не допуская существенных неточностей в ответе на вопросы. *13* - обучающийся справляется с решением практических задач, причем не затрудняется с решением при видоизменении заданий, при этом при обосновании принятого решения могут встречаться незначительные неточности, твердо знает материал, грамотно и по существу излагает его, не допуская существенных неточностей в ответе на вопросы. *«хорошо» 12* - обучающийся справляется с решением практических задач, однако видоизменение заданий могут вызвать некоторое затруднение, правильно обосновывает принятое решение, твердо знает материал, грамотно и по существу излагает его, не допуская существенных неточностей в ответе на вопросы. *11* - обучающийся справляется с решением практических задач, однако видоизменение заданий могут вызвать некоторое затруднение, при этом при обосновании принятого решения могут встречаться незначительные неточности, твердо знает материал, грамотно и по существу излагает его, не допуская существенных неточностей в ответе на вопросы. *10* - обучающийся справляется с решением практических задач, однако видоизменение заданий могут вызвать некоторое затруднение, при этом при обосновании принятого решения могут встречаться незначительные неточности, в основном знает материал, при этом могут встречаться незначительные неточности в ответе на вопросы. *«удовлетвори тельно» 9* - обучающийся с трудом справляется с решением практических задач, теоретический материал при этом может грамотно изложить, не допуская существенных неточностей в ответе на вопросы. *8* - обучающийся с большим трудом справляется с решением практических задач, теоретический материал при этом может грамотно изложить, не допуская существенных неточностей в ответе на вопросы. *7* - обучающийся с большим трудом справляется с решением практических задач, теоретический материал при этом излагается с существенными неточностями. *«неудовлетвор ительно» 0* - обучающийся не знает, как решать практические задачи, несмотря на некоторое знание теоретического материала.

#### Оценивание обучающегося на экзамене

### 3.2. Оценочные средства для проведения текущего контроля знаний по дисциплине *Карта оценочных средств текущего контроля знаний по дисциплине*

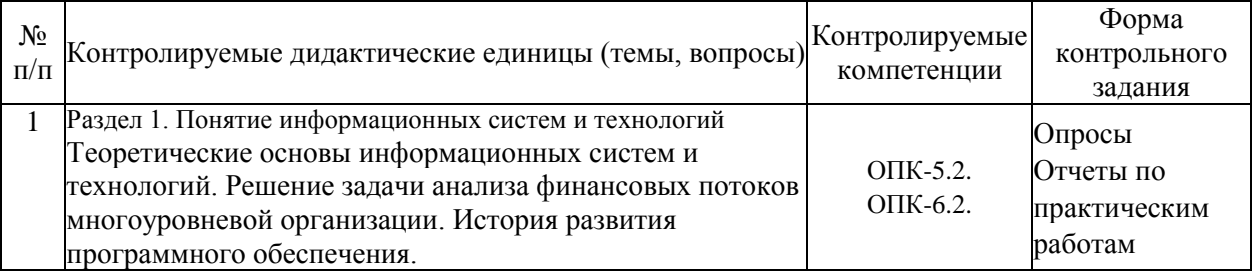

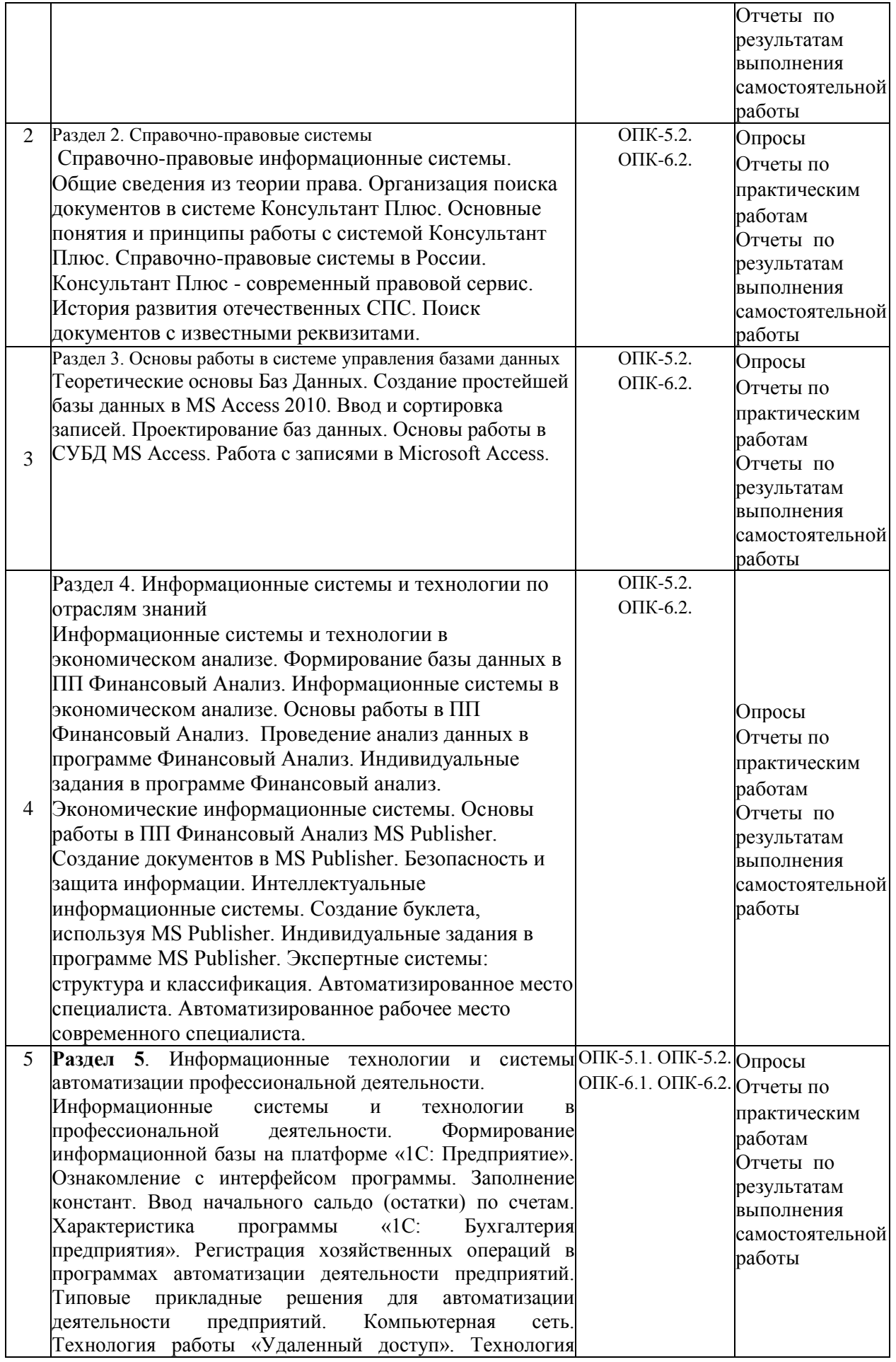

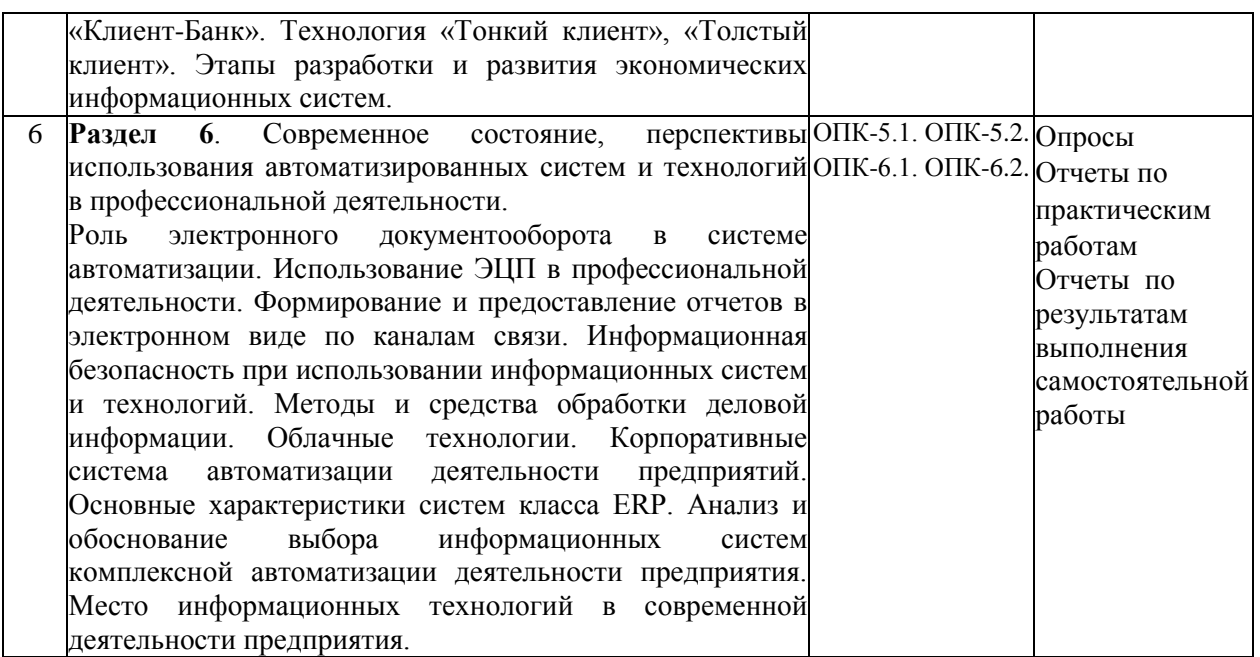

### **Примерные тестовые задания для промежуточной аттестации и текущего контроля знаний на зачете**

Тестовые задания для промежуточной аттестации и текущего контроля знаний обучающихся для зачета

# **1 . Информационные технологии это – …**

1. организационно упорядоченная совокупность документов и информационных технологий, с использованием средств вычислительной техники и связи, реализующих информационные процессы;

2. процесс, использующий совокупность средств и методов сбора, обработки и передачи данных для получения информации нового качества о состоянии объекта, процесса или явления;

3. совокупность программных и аппаратных средств, предназначенных для хранения и/или управления данными и информацией и производства вычислений и управляемая человекомоператором;

4. модель представления информационной системы в виде совокупности взаимосвязанных уровней, разделенных по функциональному назначению.

# **2 . Информационные системы это – …**

- 1. организационно упорядоченная совокупность документов и информационных технологий, с использованием средств вычислительной техники и связи, реализующих информационные процессы;
- 2. процесс, использующий совокупность средств и методов сбора, обработки и передачи данных для получения информации нового качества о состоянии объекта, процесса или явления;
- 3. совокупность программных и аппаратных средств, предназначенных для хранения и/или управления данными и информацией и производства вычислений и управляемая человеком-оператором;
- 4. модель представления информационной системы в виде совокупности взаимосвязанных уровней, разделенных по функциональному назначению.

### **3 . Автоматизированные информационные системы это – …**

- 1. организационно упорядоченная совокупность документов и информационных технологий, с использованием средств вычислительной техники и связи, реализующих информационные процессы;
- 2. процесс, использующий совокупность средств и методов сбора, обработки и передачи данных для получения информации нового качества о состоянии объекта, процесса или явления;
- 3. совокупность программных и аппаратных средств, предназначенных для хранения и/или управления данными и информацией и производства вычислений и управляемая человекомоператором;
- 4. модель представления информационной системы в виде совокупности взаимосвязанных уровней, разделенных по функциональному назначению.

# **4. Информационная система включает в себя:**

- 1. Прикладное программное обеспечение;
- 2. Системное программное обеспечение;
- 3. Научное программное обеспечение;
- 4. Аппаратное программное обеспечение;
- 5. Свободно-распространяемое программное обеспечение.
- **5. Компьютерные игры, средства просмотра и редактирования аудио- и видеоинформации относятся к:**
- 1. Научному ПО;
	- 2. Мультимедийному ПО;
	- 3. Геоинформационному ПО.

# **6. В каком блоке ПП «Экономический анализ 4.0» создаётся новое предприятие?**

- 1. База данных (WorkBase)
- 2. Анализ (analitic)
- 3. Редактор (Editor)

Верный ответ 2

# **7. Из каких форм отчётности вводятся данные в базу данных ПП «Экономический 4.0»?**

- 1. Бухгалтерский баланс
- 2. Отчёт об изменениях капитала
- 3. Отчёт о прибылях и убытках
- 4. Отчёт о движении денежных средств
- 5. Приложение к балансу
- Верные ответы: 1. 3. 4

# **8. Какие данные не вводятся в окно «Баланс...»?**

Цена вопроса (баллов): 2 Вариантов ответов:

- 1. Нематериальные активы
- 2. Основные средства
- 3. Себестоимость продукции
- 4. Денежные средства
- 5. Дебиторская задолженность

Верные ответы 2. 3 5

# **9. Укажите путь сохранения созданной базы предприятия**

- 1. Мой компьютер-диск С/Program Files/Analiz 4/Date
- 2. Сетевое окружение--мои документы/Analiz 4/Date
- 3. Мои документы --Program Files/Analiz 4/Date
- 4. Мой компьютер- Program Files/Analiz 4/Base

# **10. В какой форме отчётности находится строка «Выручка НЕТТО»?**

- 1. Бухгалтерский баланс
- 2. Отчёт об изменениях капитала
- 3. Отчёт о прибылях и убытках
- 4. Отчёт о движении денежных средств
- 5. Верный ответ 3

# **11. В какой форме отчётности находится строка «Основные средства»?**

- 1. Бухгалтерский баланс (актив)
- 2. Отчёт об изменениях капитала
- 3. Отчёт о прибылях и убытках
- 4. Отчёт о движении денежных средств
- 5. Бухгалтерский баланс (пассив)

Верный ответ. 1

# **12. В какое меню необходимо зайти для редактирования отчёта?**

Цена вопроса (баллов): 1 Вариантов ответов:

- 1. Аналитика
- 2. Отчет
- 3. Сервис
- 4. Правка

Верный ответ 1

# **13. Каким образом данные финансовой отчётности поступают в программные пакеты экономического анализа?**

Цена вопроса (баллов): 2 Вариантов ответов:

- 1. Вводятся через соответствующие экранные формы
- 2. Импортируются из предварительно подготовленных текстовых файлов
- 3. Импортируются из предварительно подготовленных текстовых таблиц
- 4. Конвертируются из программ бухгалтерского учёта

Верные ответы: 1: 4

# **14. Информационная система экономического анализа - это...**

Цена вопроса (баллов): 1 Вариантов ответов:

1. комплекс программно-технических средств, информационных ресурсов, методик, которые используются

для

автоматизации аналитических работ с целью обоснования принятия управленческих решений и других возможных применений

2. подведение итогов осуществления управляемого процесса за период управления, выявление факторов, повлиявших на степень достижения запланированных результатов

3. система специальных знаний, связанная с исследованием экономических процессов, выявлением закономерностей их развития и выработкой на основ этих знаний оптимальных управленческих решений

4. конечные финансовые результаты хозяйственной деятельности организаций, их эффективность

Верный ответ 1

### **15. Что из нижеперечисленного является исходными данными для экономического анализа?**

Цена вопроса (баллов): 1 Вариантов ответов:

- 1. Данные финансового учета
- 2. Данные управленческого учета
- 3. Бухгалтерская отчетность
- 4. Маркетинговые данные о состоянии рынка Верный ответ 3

### **16. Какие параметры необходимо указать для успешного начала работы в ПП**

### **«Экономический анализ 4.0»?**

- 1. Режим данных (фактических, плановых)
- 2. Период исследования данных (месяц, квартал, ...)
- 3. Имя файла с информацией о предприятии
- 4. Путь сохранения созданной базы данных

Верные ответы: 1, 2; 3

### **17. Приоритетными среди расчетных показателей при экономическом анализе являются...**

- 1. Коэффициенты мобильности
- 2. Коэффициенты ликвидности
- 3. Коэффициенты покрытия
- 4. Коэффициенты деловой активности
- 5. Коэффициенты рентабельности Верные ответы. 2: 4, 5

# **18. Установите соответствие между группой информационных систем экономического**

# **анализа и конкретным программным продуктом:**

- 1. Неспециализированные программные пакеты, имеющие аналитические возможности
- 2. Специализированные программные средства для создания информационного хранилища данных и проведения анализа
- 3. Целевые аналитические программные пакеты, реализующие конкретные методики анализа

4. Системы экономического анализа, реализованные как функциональный модуль в корпоративной информационной системе Вариантов соответствий:

## A. "Финансовый анализ" системы Галактика

- B. фирма ИНЭК
- C. фирма Microsoft
- D. МАТLАВ

Верные ответы: 1-0; 2-С: 3-В: 4-А

# **19. Найдите правильное высказывание:**

а) современные справочные правовые системы (СПС) предоставляют возможность эффективно работать со следующими видами поисков:

– поиск по реквизитам документов

– полнотекстовый поиск

– поиск по специализированным классификаторам

б) современные СПС работают только с полнотекстовым поиском и с поиском по классификаторам

в) для современных СПС поиск по реквизитам документов самый эффективный

г) в современных СПС поиск по классификаторам не используется.

### **20. Поиск по реквизитам документов – это:**

а) поиск по номеру, виду документа, принявшему органу, дате принятия и т.д.

б) автоматический поиск по словам из текста документа

в) поиск, где вся информация проходит предварительную обработку и рубрицируется

г) автоматизированный поиск на основании общего смысла проблемы.

### **21. Полнотекстовый поиск – это:**

а) поиск по номеру, виду документа, принявшему органу, дате принятия и т.д.

б) автоматический поиск по словам из текста документа

в) поиск, где вся информация проходит предварительную обработку и рубрицируется

г) поиск по закладкам в тексте.

### **22. Поиск по специализированным классификаторам – это:**

а) поиск по номеру, виду документа, принявшему органу, дате принятия и т.д.

б) автоматический поиск по словам из текста документа

в) поиск, где вся информация проходит предварительную обработку и рубрицируется

г) поиск по объективно существующим документам.

### **23. Найдите правильное высказывание:**

а) вся база правовой информации в СПС заносится в компьютер один раз и актуализация этой информации не происходит

б) включение в базу новой информации – процесс трудоёмкий, долгий и очень сложный

в) после загрузки свежей информации доступ пользователя закрыт

г) вся база правовой информации в СПС регулярно и оперативно обновляется

## **24. При работе с СУБД нельзя использовать данные типа:**

а) текстовые

б) числовые

в) градусные

г) дата/время.

### **25. Работа в СУБД начинается с:**

а) определения связей между таблицами

б) определения ключей записей

в) создания запроса

г) определения структуры таблиц и их полей.

#### **26. В таблице содержится:**

- а) информация о каких-либо объектах одного типа
- б) перечень ключей записей
- в) информация об отчётах
- г) перечень всех запросов.

# **27. Найдите неправильное утверждение:**

- а) в конструктор таблиц можно попасть из мастера по созданию таблицы
- б) имя таблицы не может храниться в самой базе данных
- в) наименование поля может содержать до 64 символов
- г) тип поля определяется типом данных.

## **28. Найдите правильное утверждение:**

а) текстовые поля произвольной длины могут содержать логические значения (Ложь, Истина)

б) поля денежного типа устанавливаются автоматически при добавлении каждой новой записи в таблину

в) текстовые поля, максимальная ширина которых 255 символов, могут содержать буквы, цифры и спец. символы

г) математические операции можно выполнять не только над числовыми полями.

# 29. **Раздел информатики, целью которого является разработка компьютерных**

# **интеллектуальных систем, называется**

- 1. теоретической информатикой;
- 2. естественным интеллектом;
- 3. кибернетикой;
- 4. искусственным интеллектом;
- 5. практической информатикой.

# **30. Что такое экспертная система?**

- 1. нейрокомпьютер;
- 2. определенная предметная область искусственного интеллекта;
- 3. система искусственного интеллекта, заключающая в себе знания специалиста эксперта в определенной предметной области;
- 4. компьютерная система, моделирующая рассуждения человека;
- 5. логическая модель знаний.

### **31. Экспертные системы используются для …**

- 1. автоматического принятия сложных решений;
- 2. оказания помощи для хранения баз знаний;
- 3. оказания помощи при работе с базами данных;
- 4. оказания помощи при работе с базами знаний;
- 5. оказания помощи в принятии сложных решений.

# **32 Что такое база знаний?**

1. это компьютерная модель знаний специалиста в определенной предметной области;

2. это компьютерная модель логических рассуждений специалиста в определенной предметной области;

- 3. это компьютерная модель фактов;
- 4. это компьютерная модель правил;
- 5. все ответы правильные.

# **33. Автоматизированное рабочее место (АРМ) можно определить как комплекс:**

1. информационных ресурсов, программно-технических и организационно-технологических средств индивидуального и коллективного пользования, объединенных для выполнения определенных функций профессионального работника;

2. аккумулирующий знания специалистов в конкретных предметных областях и тиражирующие этот эмпирический опыт для консультаций менее квалифицированных пользователей.

3. использующий совокупность средств и методов сбора, обработки и передачи данных для получения информации нового качества о состоянии объекта, процесса или явления.

### **34. Кто ввел термин «искусственный интеллект»:**

- 1. А. Н. Колмогоров
- 2. Алан Тьюринг

# 3. Джон Маккарти

4. Фрэнк Розенблатт

# **35. Кто ввел понятие «компьютерного вируса»:**

- 1. Ф. Коэн
- 2. Джон фон Нейман
- 3. Ральф Бюргер

# **36. Компьютерный вирус – это…**

1. это программа, которая осуществляет защиту компьютера от вирусов, то есть различных вредоносных программ;

2. это программа, обеспечивающая взаимодействие компьютера с оборудованием и устройствами;

3. разновидность вредоносного ПО, которая имеет свойство размножаться путем создания копий самой себя, а также внедрятся в код различных других программ, в разделы системной памяти, загрузочные секторы.

### **37. Заражение компьютерными вирусами может произойти в процессе ...**

- 1. работы с файлами;
- 2. форматирования диска;
- 3. выключения компьютера;
- 4. печати на принтере.

### **38. Что необходимо иметь для проверки на вирус жесткого диска?**

- 1. защищенную программу;
- 2. загрузочную программу;
- 3. файл с антивирусной программой;
- 4. антивирусную программу, установленную на компьютер.

### **39. Как вирус может появиться в компьютере?**

- 1. при работе компьютера в сети;
- 2. при решении математической задачи;
- 3. при работе с макросами;
- 4. самопроизвольно.

### **40. К какой группе программ подходит MS Publisher?**

- 1. Текстовый редактор;
- 2. Табличный редактор;
- 3. Редактор создания публикаций.

# **Примерные тестовые задания для промежуточной аттестации и текущего контроля знаний на экзамене**

#### **1. Информационные технологии – это:**

а) сведения о ком-то или о чём-то, передаваемые в форме знаков или сигналов

б) технологии накопления, обработки и передачи информации с использованием определённых (технических) средств

в) процессы передачи, накопления и переработки информации в общении людей, технических устройствах и жизни общества

г) система для работы с программами, файлами и оглавлениями данных на компьютере

#### **2. Под электронной цифровой подписью понимается:**

а) средство защиты от подделок или потерн данных в рукописных документах

б) реквизит электронного документа, предназначенный для его защиты от подделки и позволяющий идентифицировать владельца подписи +

в) традиционная рукописная подпись, содержащая информацию об отправителе сообщения

#### **3. Информатизация – это …**

а) внедрение информационных технологий в учебный процесс

б) установка персональных ПК в учреждениях и организациях

подключение пользователей к сети Интернет

в) организационный социально-экономический и научно-технический процесс создания условий для удовлетворения информационных потребностей

#### **4. Учетные задачи автоматизации объединены в комплексы**:

а)осуществляющие совокупность операций, выполняемых определенными участками учета;

б) осуществляющие совокупность всех бухгалтерских операций;

в)осуществляющие совокупность операций, выполняемых всеми участками учета.

### **5. Информационное обеспечение имеет сложную структуру, где принято выделять:**

а) внемашинное ИО;

б) внутримашинное ИО;

в) комбинированное ИО.

### **6. Удобство использования констант заключается в..**

а) многократно вносится информация, используется один раз;

б) многократно вносится информация, а затем многократно используется;

в) в них один раз вносится информация, а затем многократно используется.

# **7. Какие действия вправе совершать пользователь по отношению к типовой конфигурации программного продукта:**

а) пользователь имеет право изменять в типовой конфигурации только настройку плана счетов и аналитического учета;

б) пользователь имеет право вносить любые изменения в типовую конфигурацию, а также

разрабатывать собственные конфигурации, используя типовую конфигурацию в качестве образца; в) пользователь имеет право только использовать типовую конфигурацию, не внося в нее изменений, поскольку она защищена авторским правом разработчиков.

# **8. Демонстрационная информационная база используется для целей:**

а) ведения учета;

б) освоения программы;

в) накопление информации.

### **9. Сетевая установка программы:**

а) при таком варианте установки на компьютер пользователя копируются только файлы, необходимые для запуска программы, в то время как программа располагается на сервере сети; б) данный вариант установки распределяет модули программы по всей локальной вычислительной сети, что повышает надежность работы и обеспечивает оптимальное использование сетевых ресурсов;

в) данный вариант используется для установки на компьютер сети программ, обеспечивающих реализацию заданного набора функций: бухгалтерский учет, финансовый анализ, расчет заработной платы, правовая поддержка и т.п.

### **10. Рекомендуется создавать архивные копии базы данных:**

а) необходимо в начале (или в конце) каждого рабочего дня выполнять профилактическое создание архивной копии базы данных;

б) архивную копию базы данных следует создавать перед выполнением работ, связанных с внесением изменений в текущую конфигурацию;

в) архивную копию базы данных следует создавать непосредственно в процессе ввода больших объемов учетной информации.

### **11. Установка пароля для входа в систему выполняется…**

а) индивидуально для каждого пользователям;

б) индивидуально для каждой группы пользователей с одинаковой ролью;

в) для системы в целом без учета пользователей;

г) способами 1 и 2;

д) способами 1, 2 и 3.

### **12. Набор прав, которым наделяется пользователь, определяется в системе:**

а) ролями пользователя;

б) должностью пользователя;

в) всеми перечисленными факторами;

г) интерфейсом пользователя.

### **13. Система «1С:Предприятие» может быть использована для автоматизации:**

а) только налогового, бухгалтерского, управленческого учета, а также учета по международным стандартам;

б) любых видов учета;

в) только бухгалтерского учета;

г) только налогового, бухгалтерского и управленческого учета;

д) только налогового и бухгалтерского учета.

#### **14. При проведении документа может выполняться изменение:**

а) любых данных системы;

б) только данных в регистрах бухгалтерии;

в) данных в любых регистрах системы;

г) только данных справочников.

### **15. Проведение документа может одновременно изменять данные:**

а) в нескольких регистрах одного вида;

б) только в одном регистре сведений;

в) только в одном регистре бухгалтерии;

г) только в одном регистре накопления;

д) в нескольких регистрах разных видов.

# **16. В типовой конфигурации основным технологическим приемом отражения хозяйственных операций является:**

а) регистрация фактов хозяйственной деятельности с помощью ручных операций;

б) регистрация фактов хозяйственной деятельности с помощью типовых документов конфигурации;

в) регистрация фактов хозяйственной деятельности непосредственно в регистрах накопления;

г) регистрация фактов хозяйственной деятельности в справочниках;

д) регистрация фактов хозяйственной деятельности непосредственно в регистрах бухгалтерии.

**17. Отчеты, представляющие регламентированную отчетность:**

а) всегда являются внутренними объектами конфигурации вида «Отчет»;

б) могут быть как внутренними объектами конфигурации вида «Отчет», внешними файлами «1С:Предприятия», так и файлами Excel;

в) всегда являются внешними файлами обработок «1С:Предприятия»;

г) могут быть как внутренними объектами конфигурации вида «Отчет», так и внешними файлами «1С:Предприятия»;

д) всегда являются внешними файлами Excel.

# **18. В типовой конфигурации для документов, результат проведения которых был скорректирован пользователем вручную:**

а) повторное проведение не допускается;

б) движения обновляются только при групповом перепроведении;

в) при перепроведении их движения никогда не обновляются;

г) при перепроведении их движения всегда обновляются.

**19. В типовой конфигурации справочник «Организации» предназначен для хранения списка:**

а) организаций — юридических лиц, являющихся контрагентами предприятия;

б) юридических и физических лиц – контрагентов предприятия;

в) собственных организаций — юридических лиц и подразделений (не являющихся юридическими лицами), входящих в состав предприятия;

г) юридических лиц, являющихся собственными организациями или контрагентами предприятия;

д) собственных организаций — юридических лиц, входящих в состав предприятия.

**20. Параметры учетной политики предприятия (налоговый учет) устанавливаются и сохраняются:**

а) в соответствующем справочнике;

б) в соответствующем регистре сведений;

в) в соответствующем регистре накопления;

г) в соответствующем регистре бухгалтерии (налоговый учет);

д) в соответствующем плане счетов (налоговый учет).

# **21. Типовая конфигурация обеспечивает ведение учета для нескольких организаций, входящих в состав предприятия, за счет:**

а) использования для каждой организации отдельного плана счетов;

б) использования измерения «Организация» в планах счетов системы;

в) использования для каждой организации отдельного регистра бухгалтерии;

г) использования измерения «Организация» в регистрах системы.

#### **22. Полный список всех видов субконто можно увидеть:**

а) только в конфигураторе в соответствующем плане видов характеристик;

б) только в режиме ведения учета в соответствующем плане видов характеристик;

в) в соответствующем плане видов характеристик, как в конфигураторе, так и в режиме ведения учета;

г) только в режиме ведения учета в соответствующем справочнике видов субконто;

д) в соответствующем регистре бухгалтерии, как в конфигураторе, так и в режиме ведения учета.

### **23. Компоненты программы 1С: Предприятие:**

а) бухгалтерский учет, оперативный учет, расчет;

б) налоговый учет, расчет, оперативный учет;

в) налоговый учет, бухгалтерский учет, расчет.

#### **24.Объект конфигурации «Перечисление» представляет собой:**

а) список однородных элементов данных, создаваемый на этапе конфигурирования;

б) список значений, определяемый либо на этапе конфигурирования, либо на этапе использования конфигурации;

в) список значений, определяемый только на этапе конфигурирования;

г) набор текстовых строк;

д) список однородных элементов данных, создаваемый как на этапе конфигурирования, так и на этапе использования конфигурации.

#### **25. Объект конфигурации «Интерфейс» содержит:**

а) описание типовых наборов полномочий пользователей на доступ к информации, обрабатываемой системой;

б) описание типовых интерфейсов, используемых для работы с системой;

в) список пользователей с указанием доступного им типового интерфейса;

г) описание типовых интерфейсов и типовых наборов полномочий пользователей на доступ к информации;

д) список пользователей с указанием их полномочий на доступ к информации, обрабатываемой системой.

## **26. По отношению к типовой конфигурации «Бухгалтерия предприятия» пользователь имеет возможность:**

а) только использовать типовую конфигурацию, не внося в нее изменений, поскольку она защищена авторским правом разработчиков;

б) изменять только настройку плана счетов и аналитического учета;

в) вносить любые изменения в типовую конфигурацию, а также разрабатывать собственные конфигурации, используя типовую конфигурацию в качестве образца;

г) использовать ее только как образец и пример для разработки собственных конфигураций, сохраняя первоначальную настройку в качестве эталона.

**27. Объекту «Журнал документов» соответствует понятие:**

а) список документов одного вида;

б) список документов одного или нескольких видов;

в) папка с документами одного вида;

г) папка с документами одного или нескольких видов.

#### **28. Что такое документооборот:**

а) движение документов в организации с момента их получения до завершения исполнения или отправки в комитет по делам несовершеннолетних

б) движение документов в организации с момента их создания или получения до завершения исполнения или отправки

в) документ, не требующий особого внимания

#### **29. Документ – это:**

а) зафиксированная на материальном носителе информация с реквизитами, позволяющими ее идентифицировать

б) носитель информации, используемой в целях регулирования социальных отношений

в) информация, зафиксированная любым способом на любом носителе

#### **30. Комплекс аппаратных и программных средств, позволяющих компьютерам обмениваться данными – это:**

а) магистраль

б) адаптер

в) интерфейс

г) шины данных

д) компьютерная сеть

#### **31. Компьютер, подключенный к сети Internet, обязательно имеет:**

а) WEB-страницу

б) URL-адрес

в) доменное имя

г) IP-адрес

д) домашнюю WEB-страницу

#### **32. Что называется Интернетом?**

а) глобальное информационное пространство

б)всемирная система объединённых компьютерных сетей, построенная на базе IP и маршрутизации IPпакетов

в) компьютерная программа для просмотра веб-страниц

#### **33. Несколько компьютеров, соединенных вместе для совместно использования ресурсов и обмена информацией образуют …**

а) сайт

б) портал

в) сеть

г) домен

#### **34. Онлайновые технологии – это …**

а) технологии, обеспечивающие синхронный обмен информацией в реальном времени

б) списки рассылки, группы новостей, вэб-форумы

в) электронная почта

г) технологии, обеспечивающие асинхронный обмен информацией

#### **35. Какие из указанных потоков документооборота не существуют?**

а) входящие

б) исходящие

в) внутренние

г) смешанные

#### **36. В каком году впервые была принята программа «Цифровая экономика Российской Федерации»** а) 2001

б) 2011

в) 2017

г) 2018

#### **37. Закон … регулирует правоотношения, возникающие при передаче информации**

а) О государственной тайне

б) Об обязательном экземпляре документов

в) Об информации, информационных технологиях и о защите информации

г) О связи

Основная оценка, идущая в ведомость, студенту выставляется в соответствии с балльнорейтинговой системой. Основой для определения оценки служит уровень усвоения студентами материала, предусмотренного данной рабочей программой.

Оценивание студента по балльно-рейтинговой системе дисциплины «Информационные технологии в профессиональной деятельности»:

Активная работа на лабораторных занятиях оценивается действительным числом в интервале от 0 до 5 по формуле:

> активн ., Оц.активности = ------------------------------\*5 (1) Пр.общее

где *Оц. активности -* оценка за активную работу;

*активн -* количество практических занятий по предмету, на которых студент активно работал;

Пр*.общее* — общее количество лабораторных занятий по изучаемому предмету. Максимальная оценка, которую может получить студент за активную работу на

практических занятиях равна 5.

*Оценка* за экзамен ставится по 5 бальной шкале.